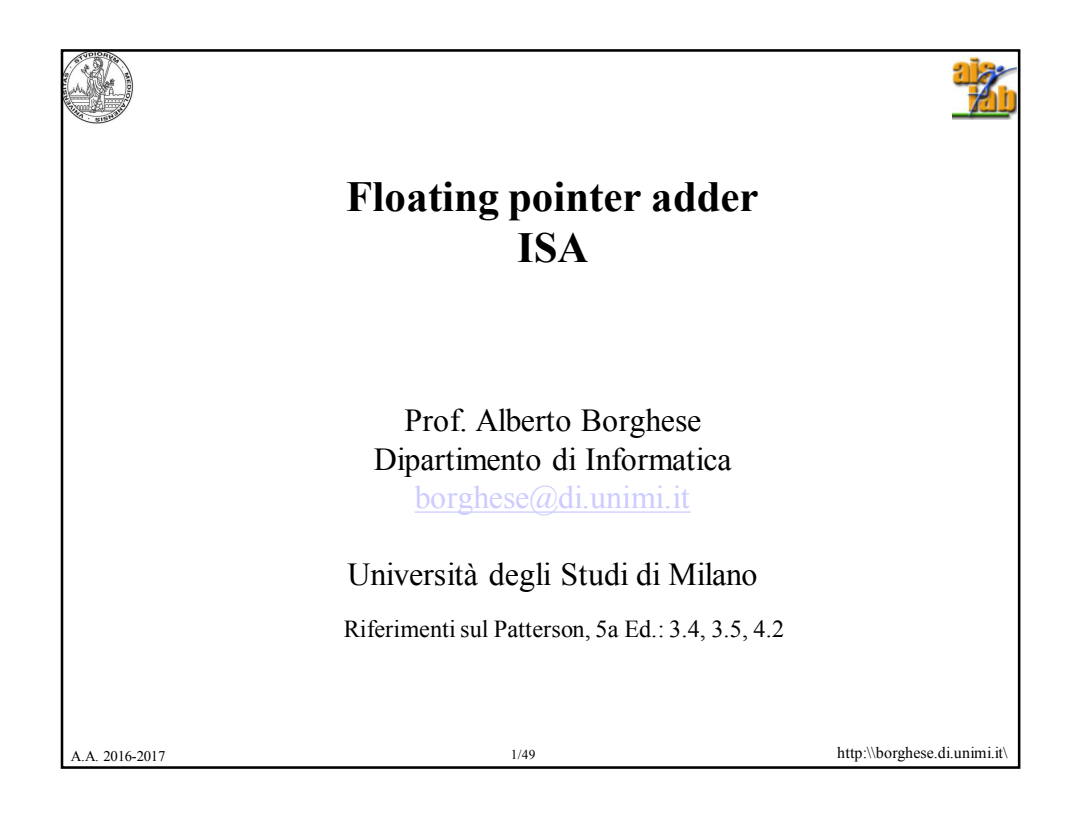

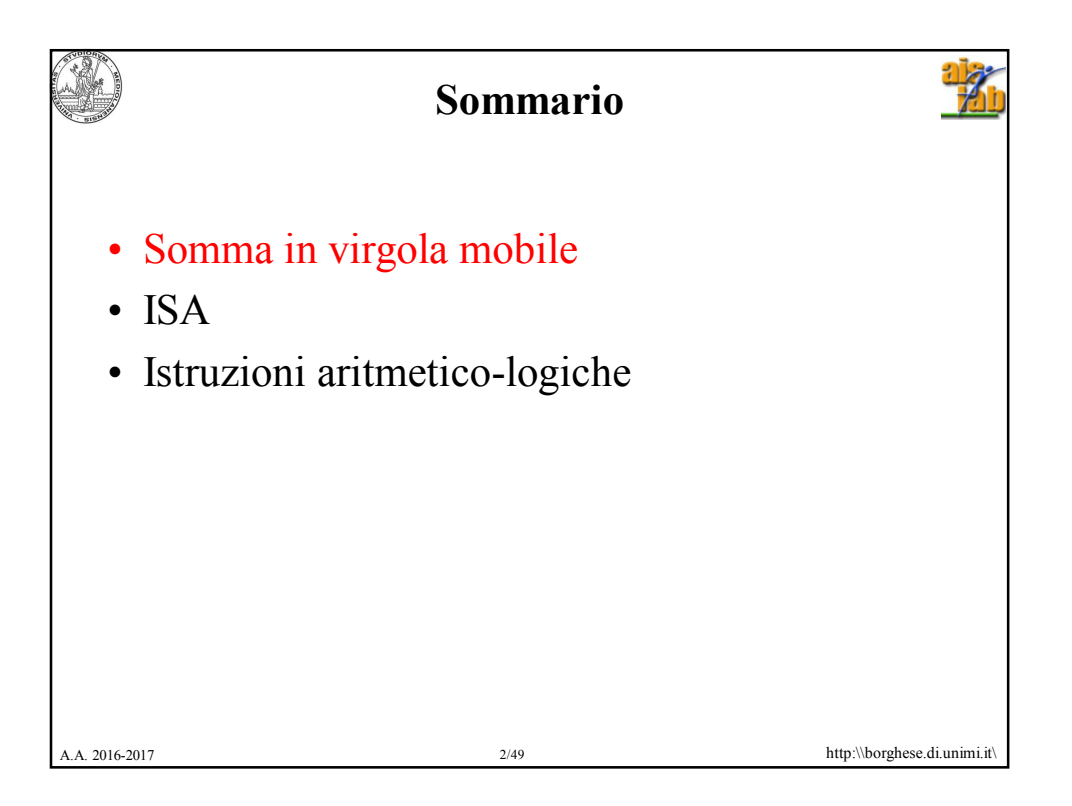

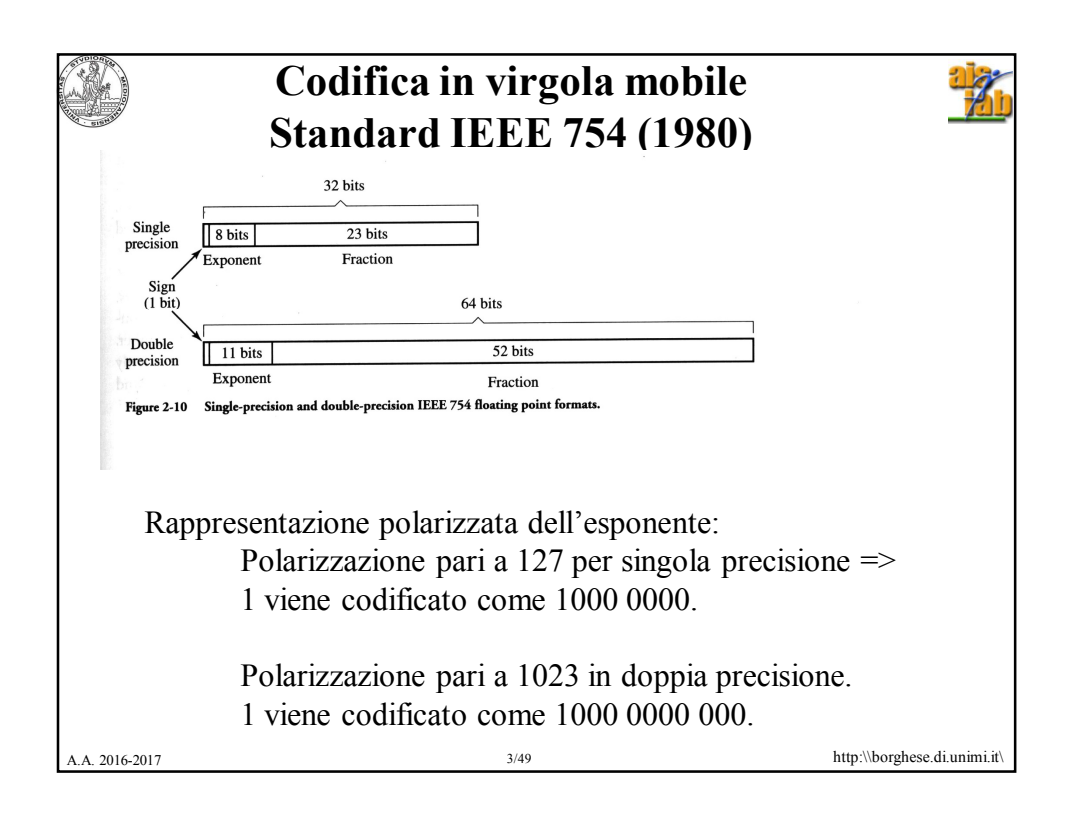

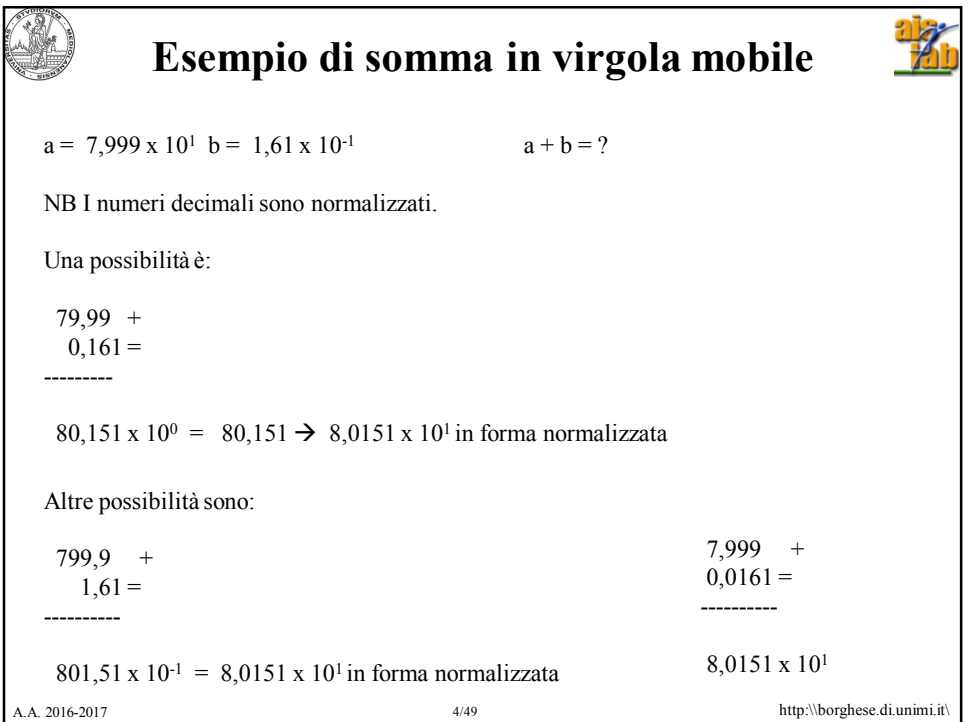

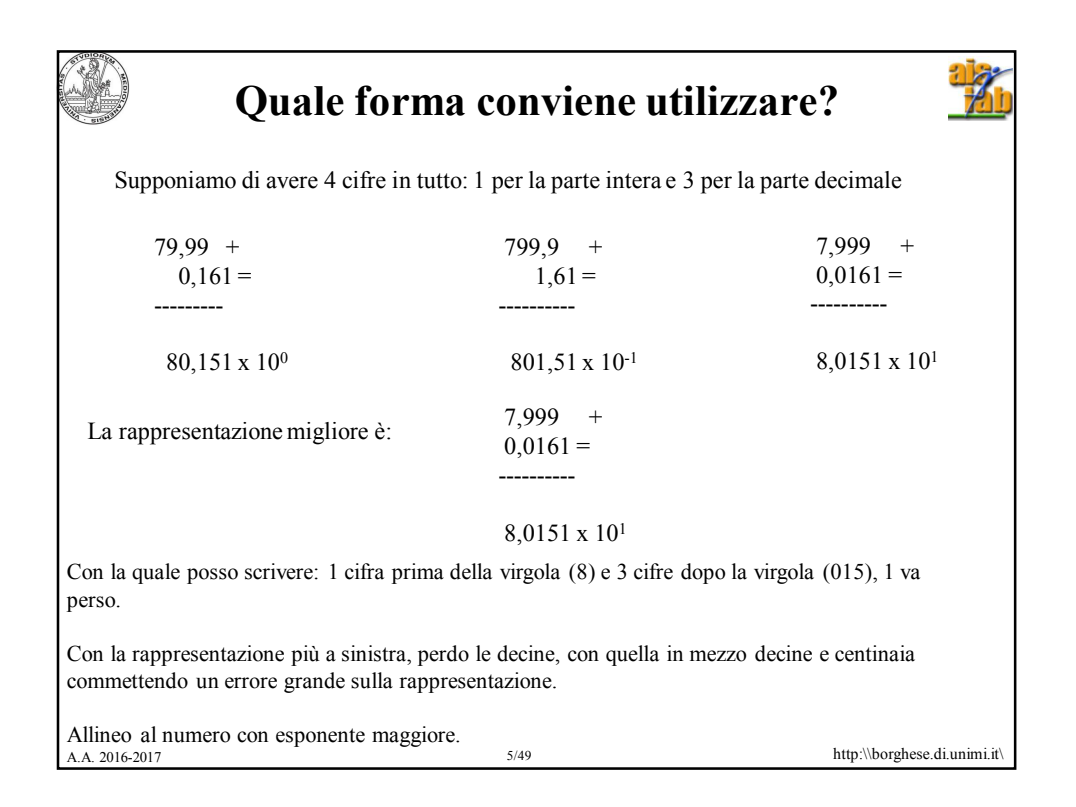

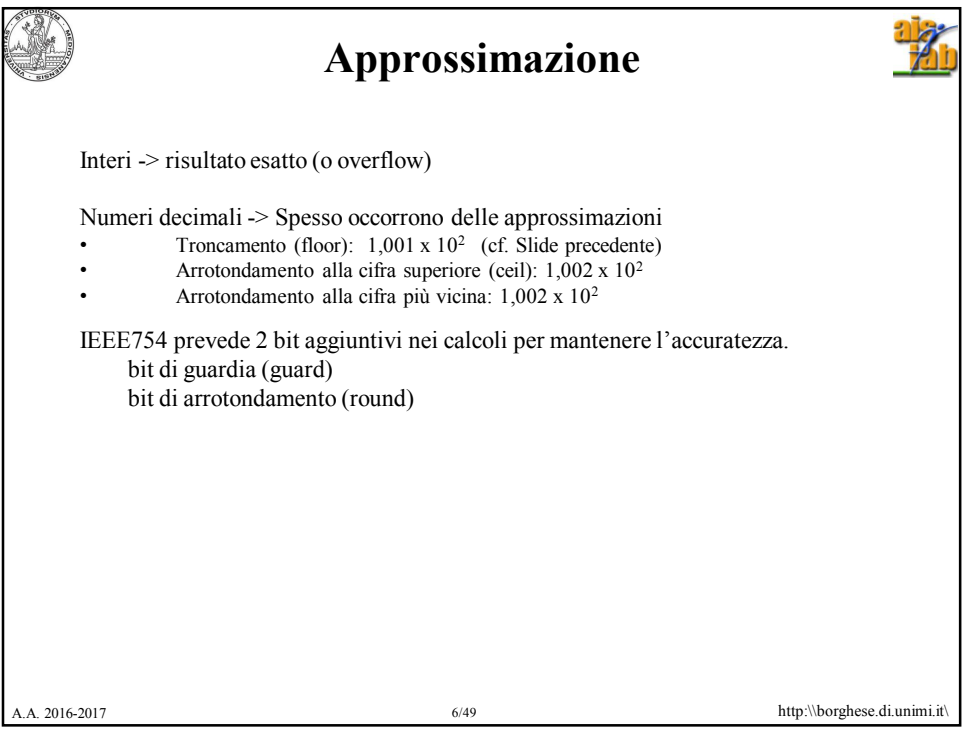

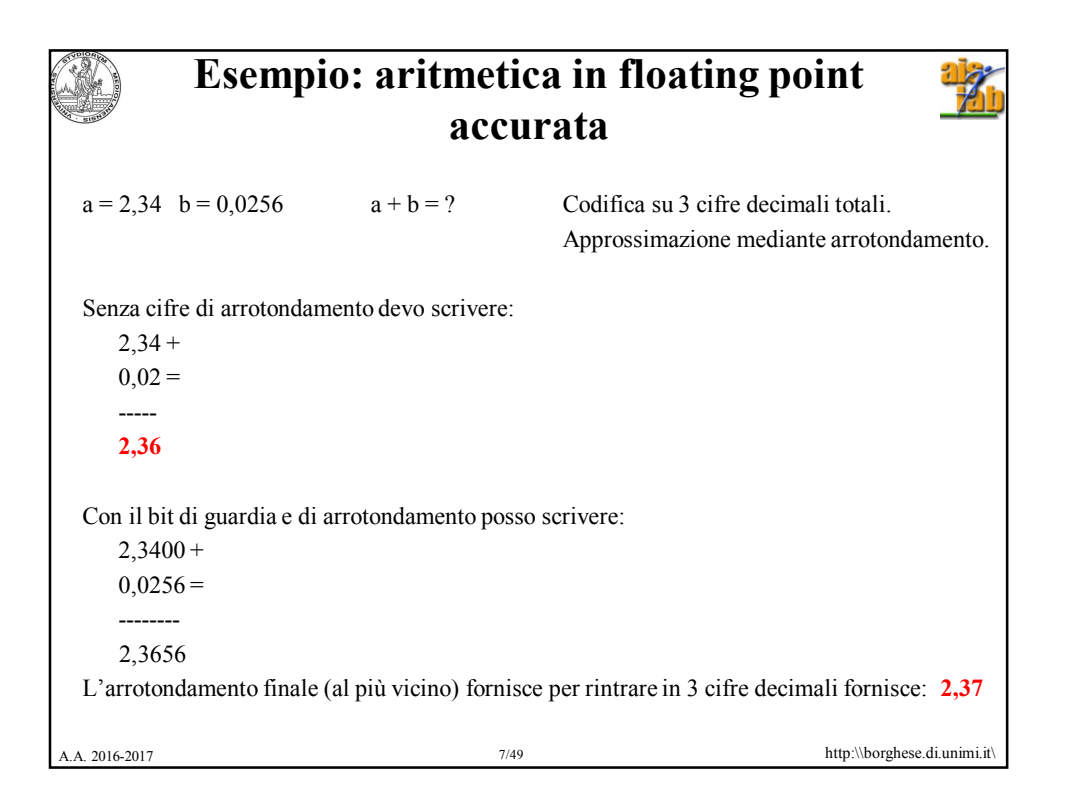

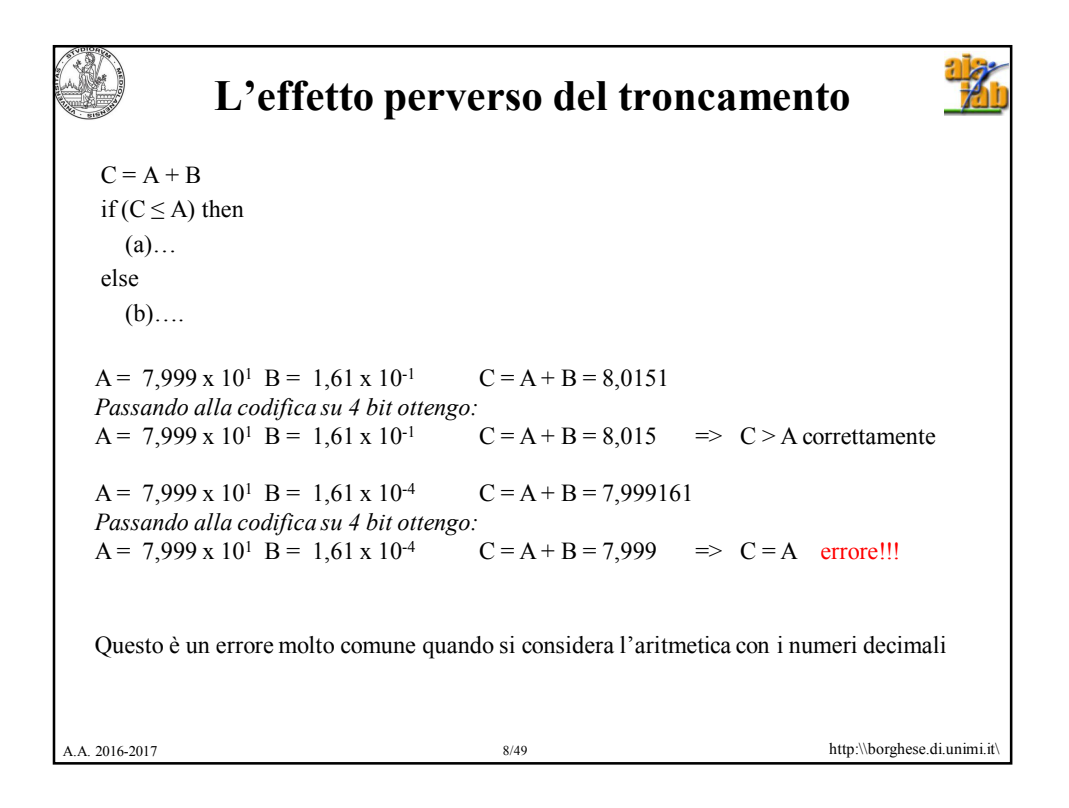

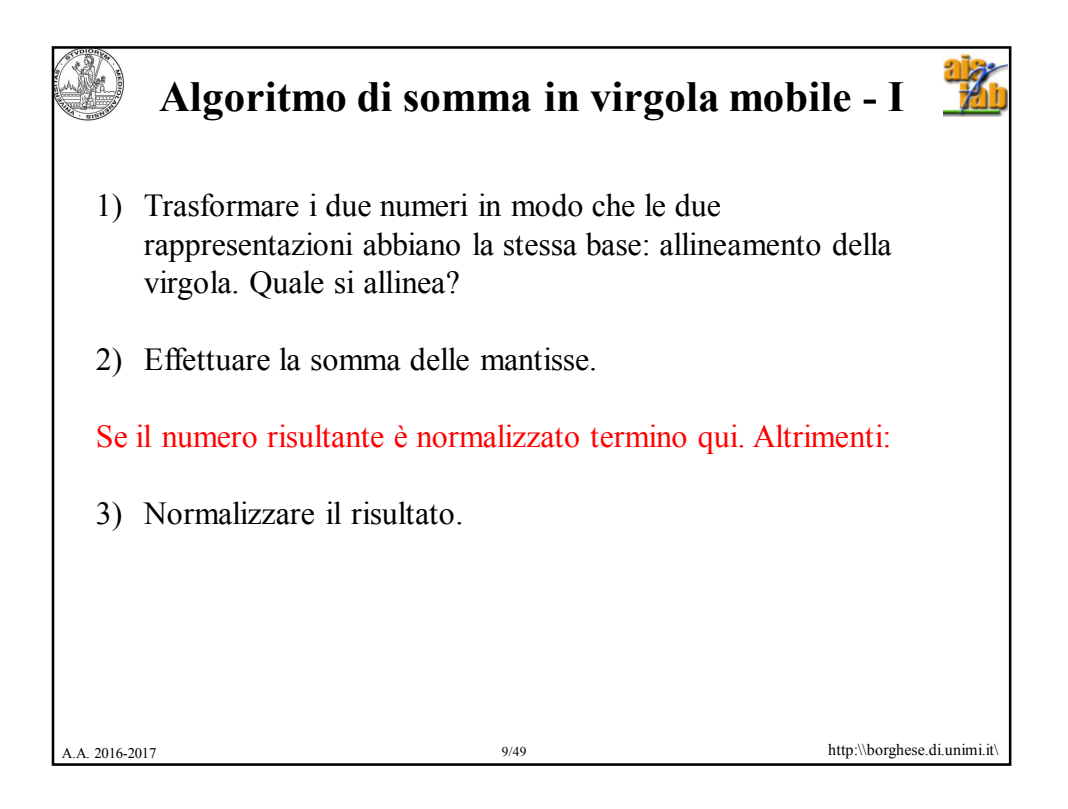

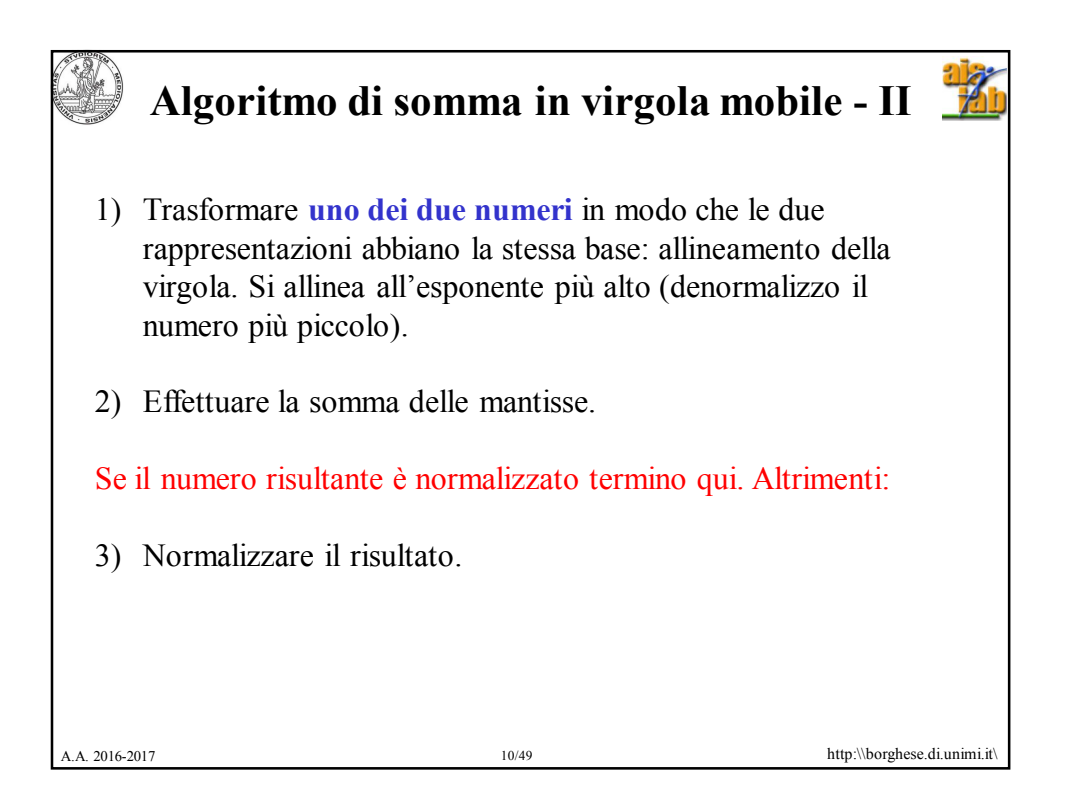

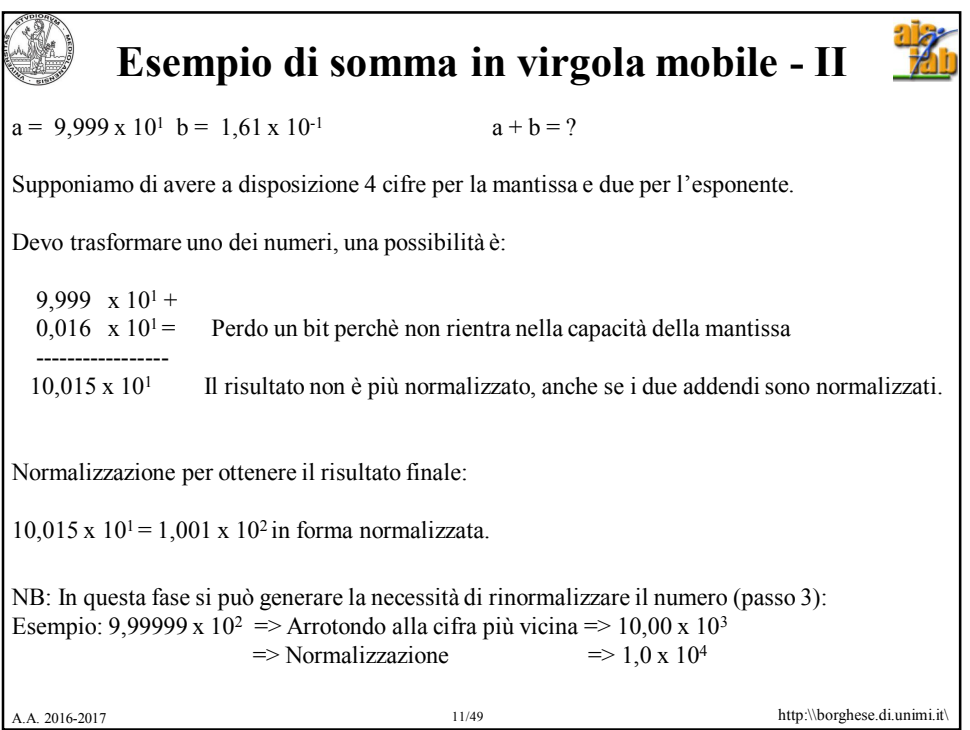

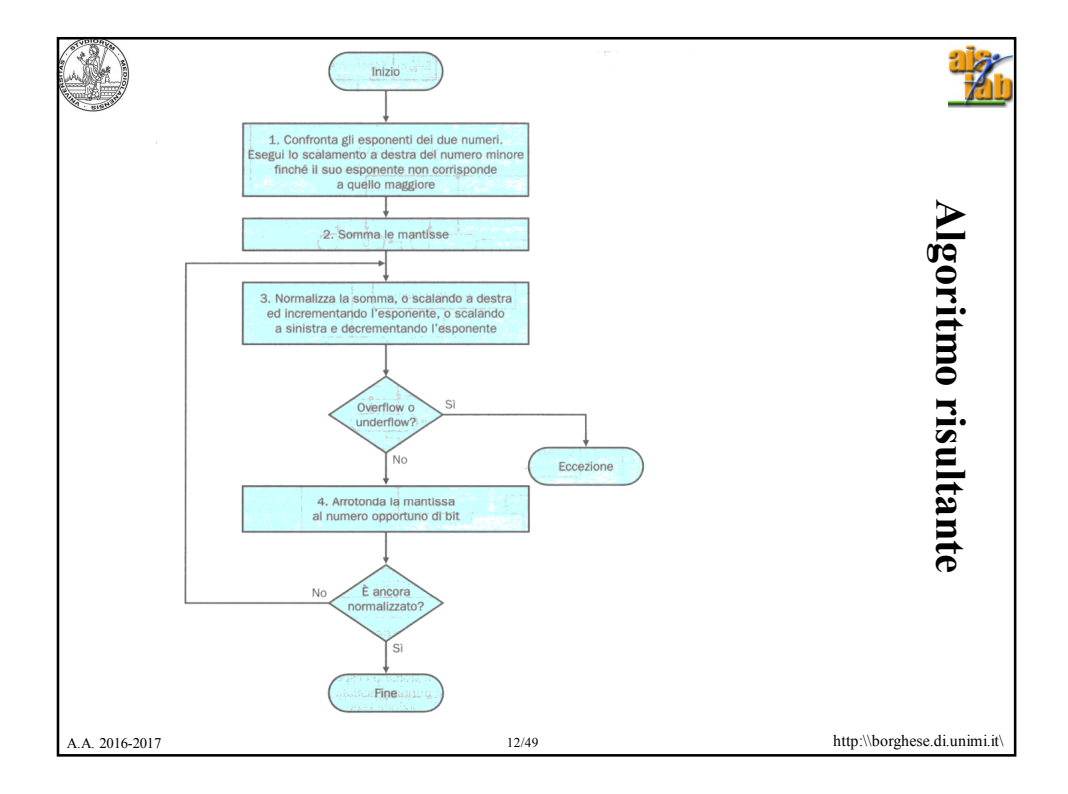

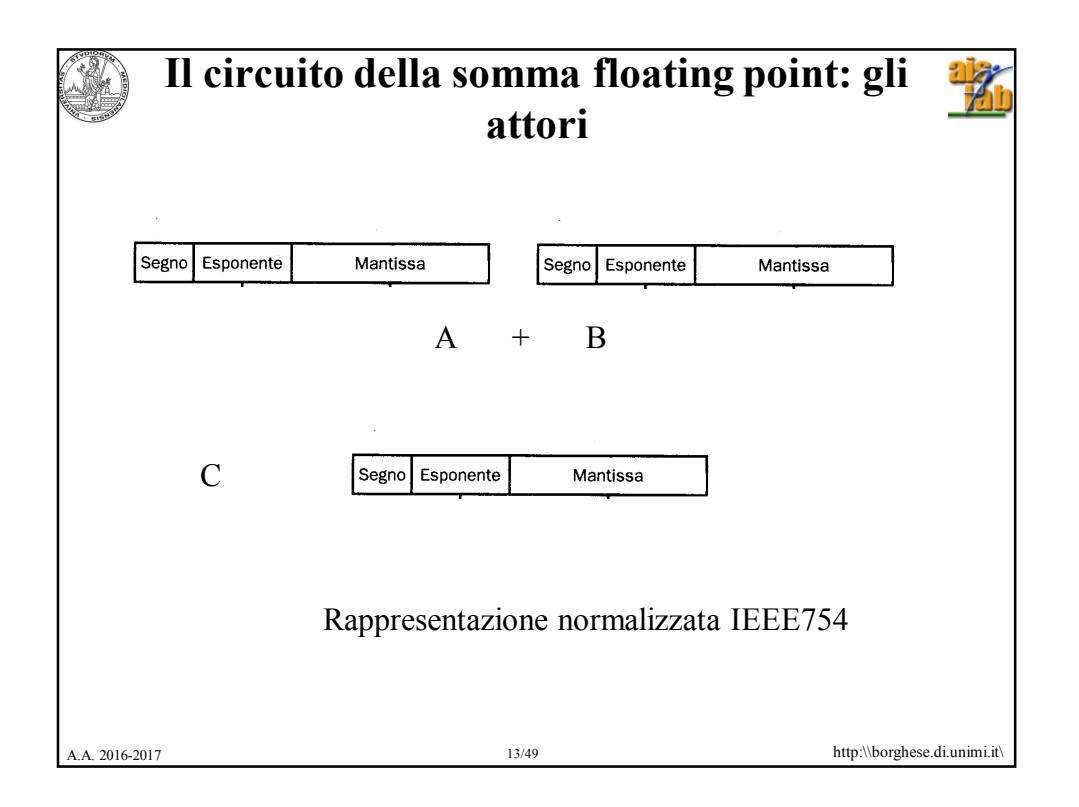

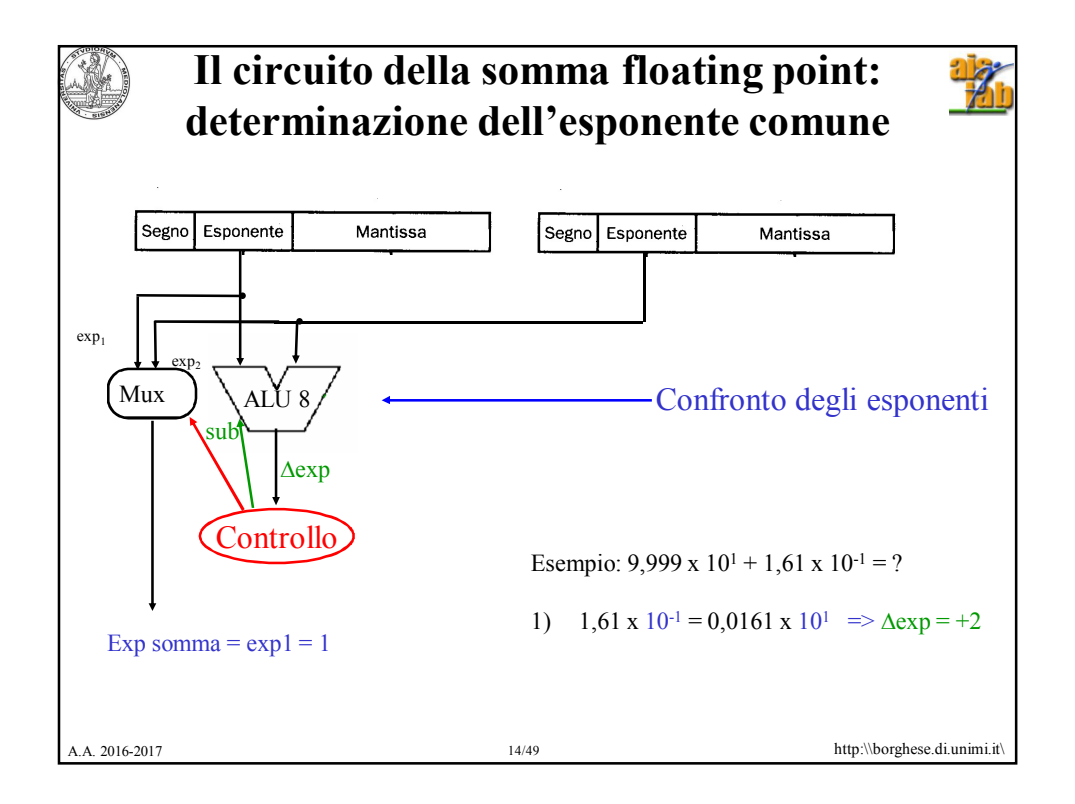

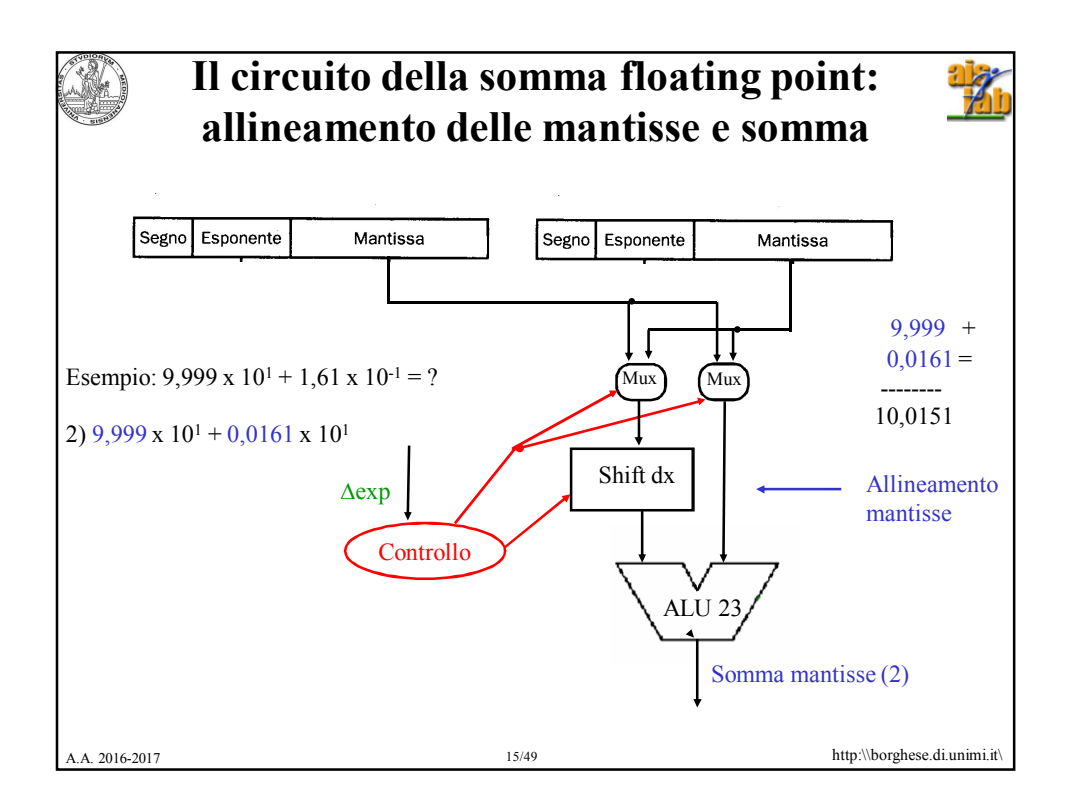

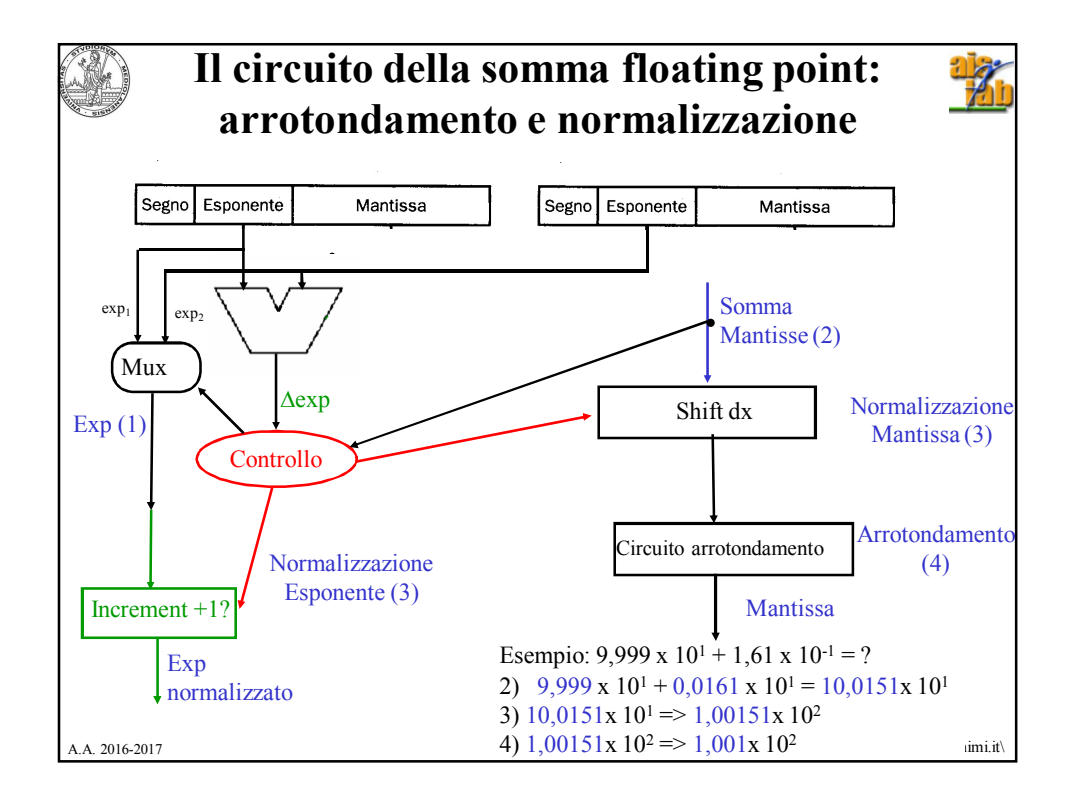

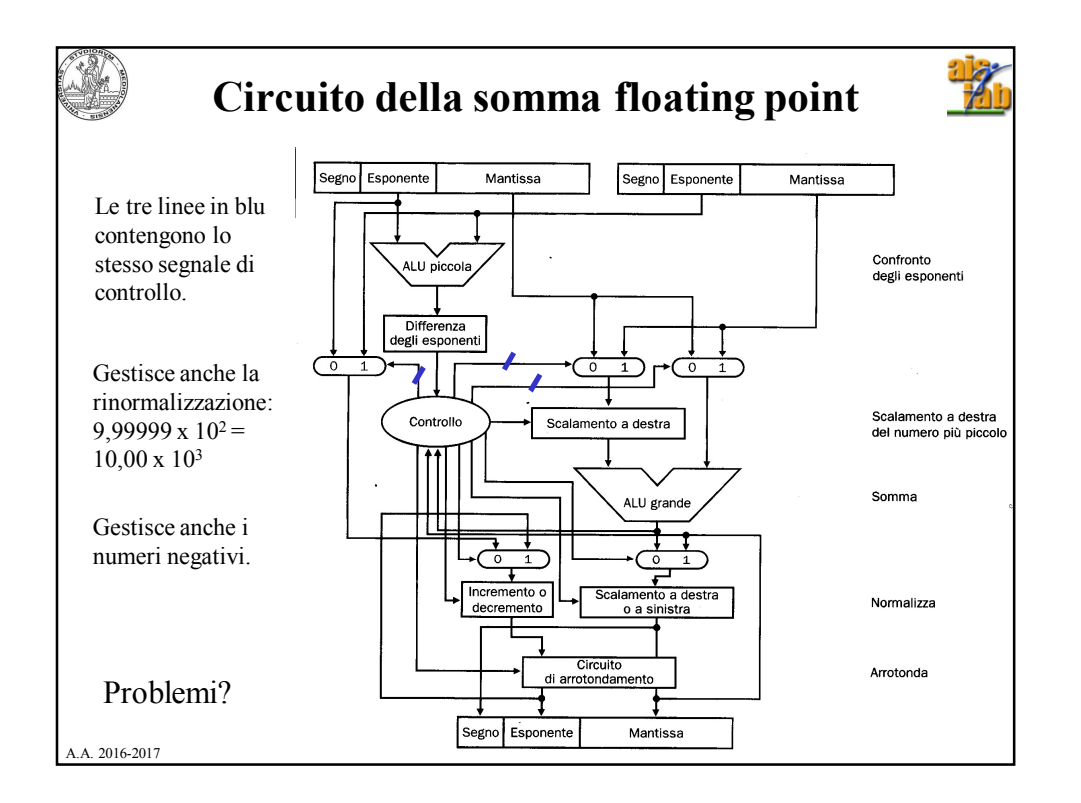

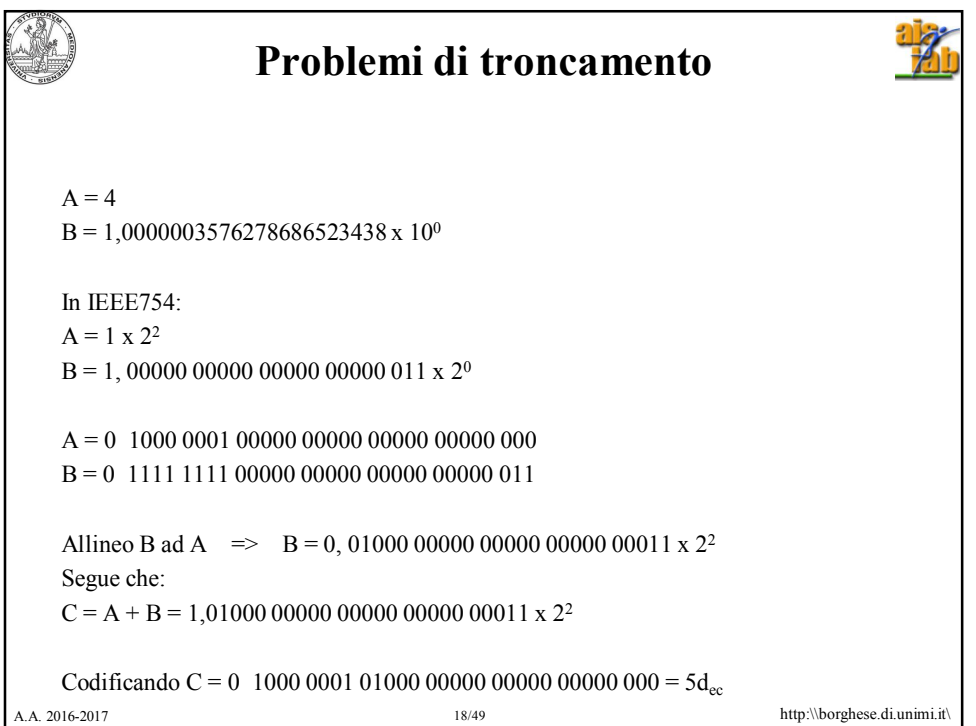

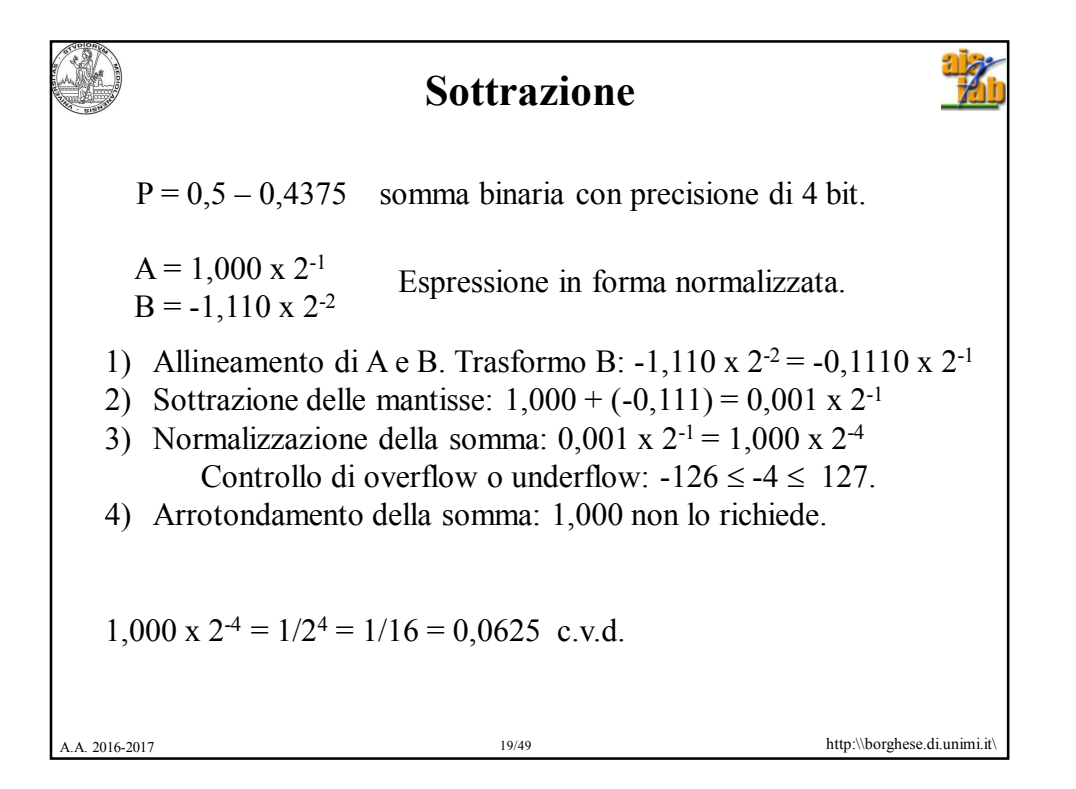

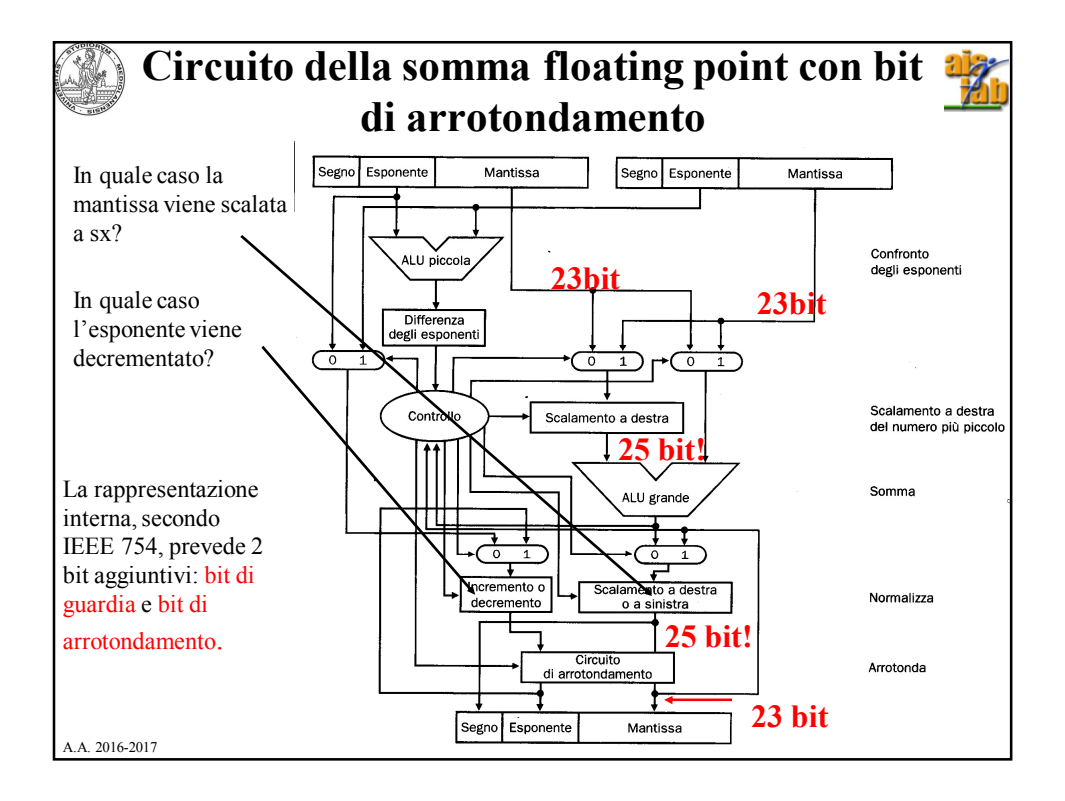

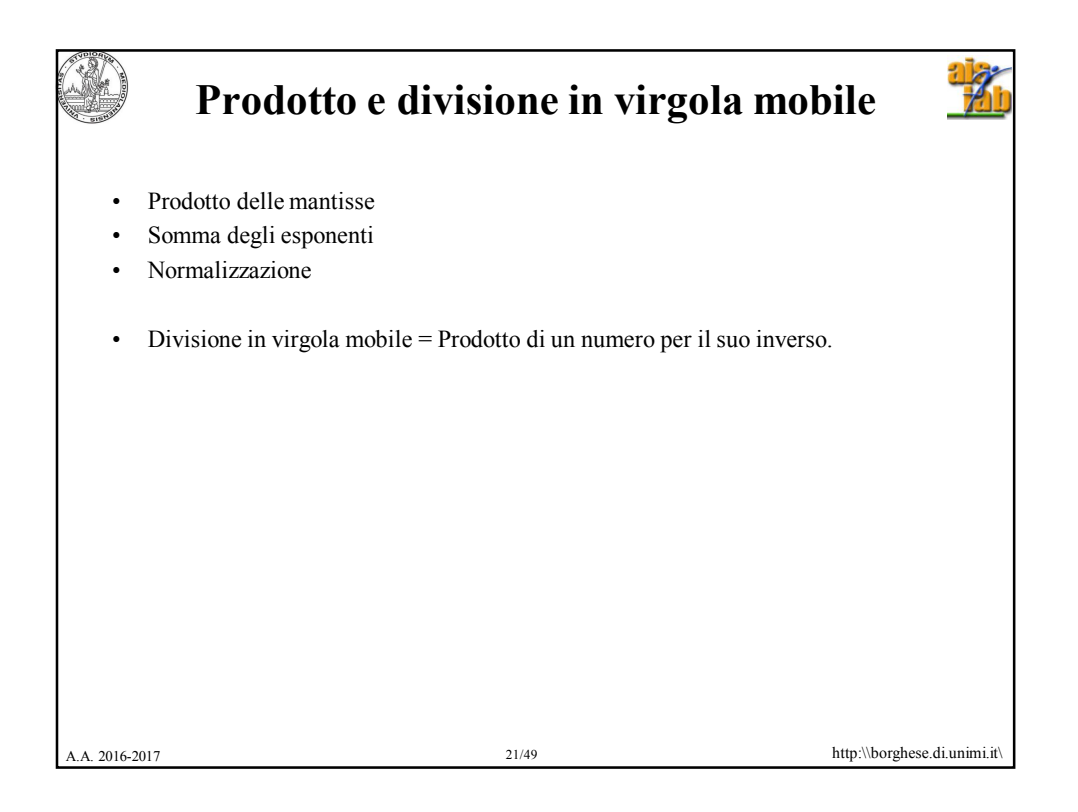

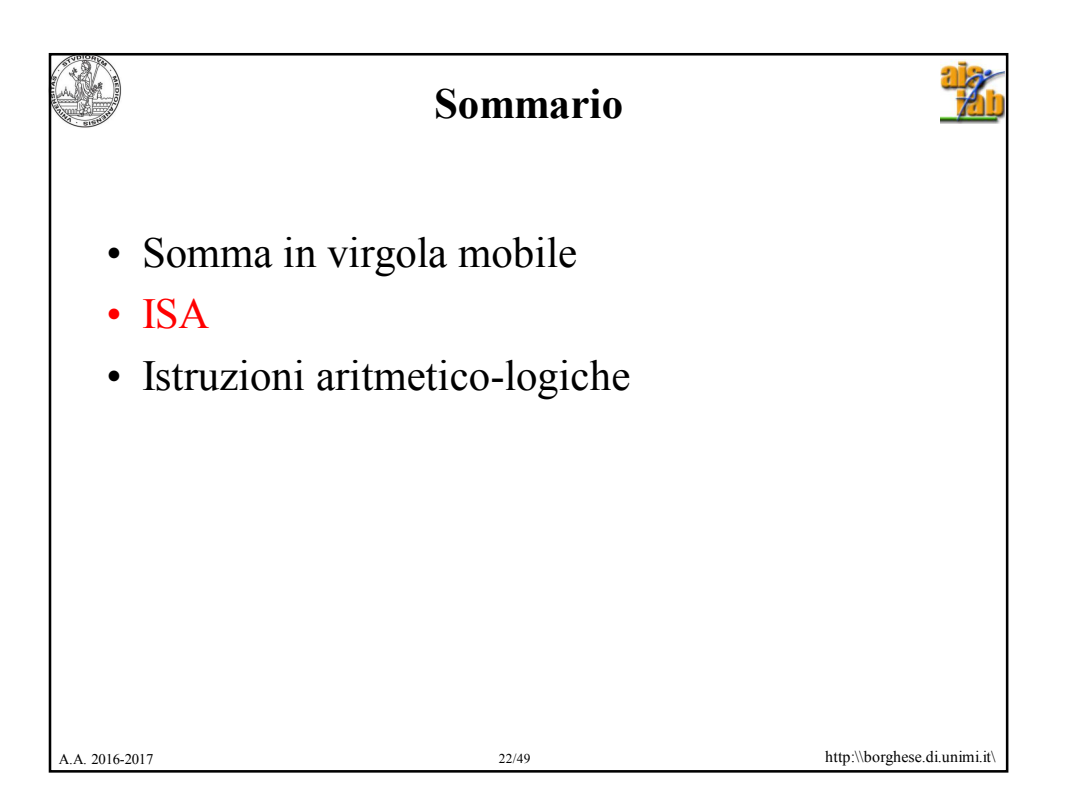

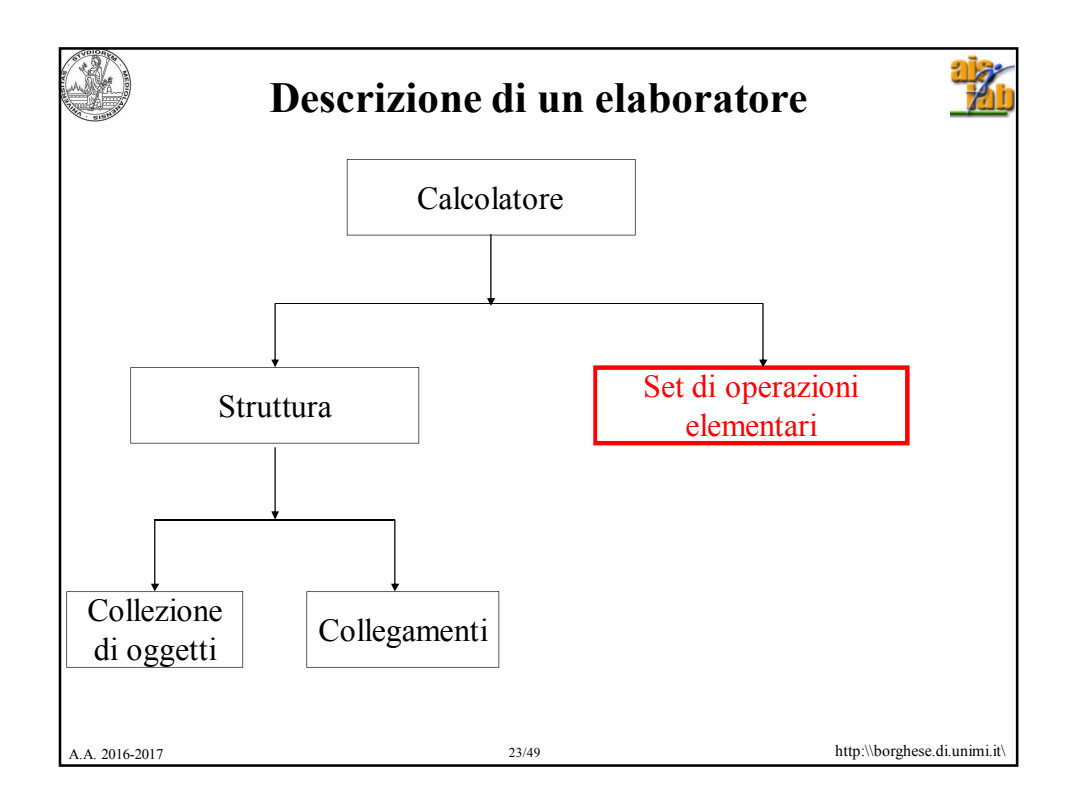

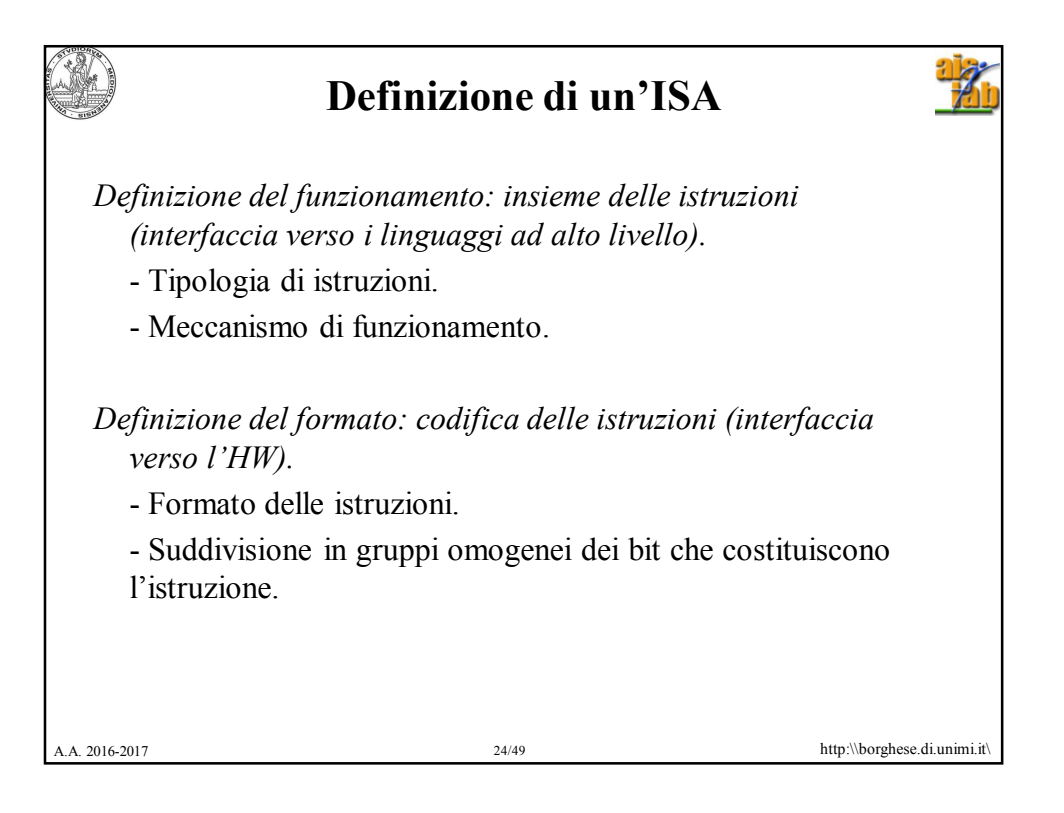

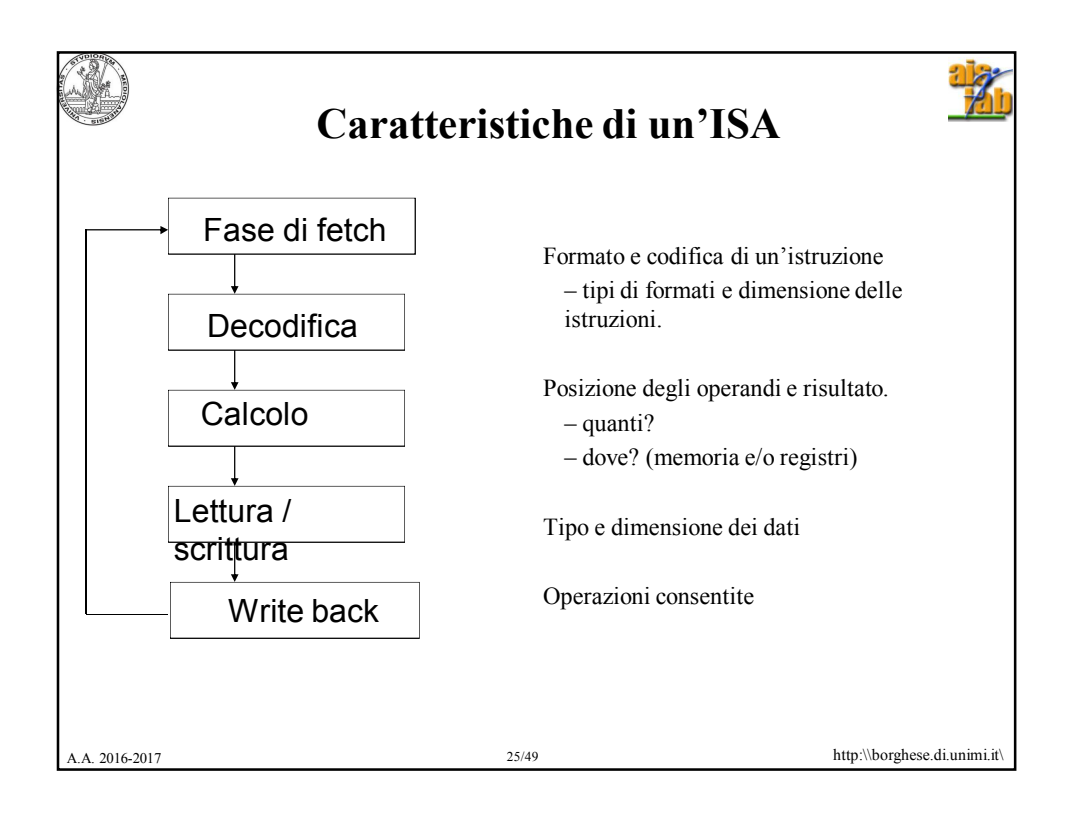

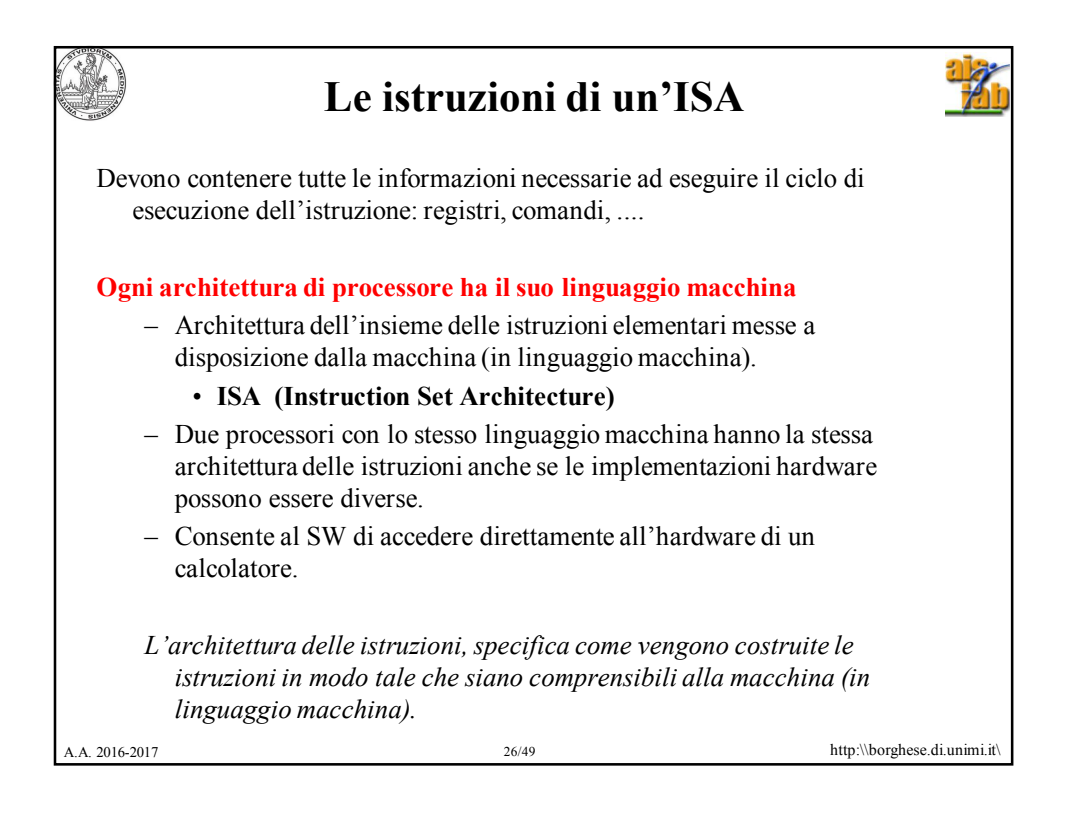

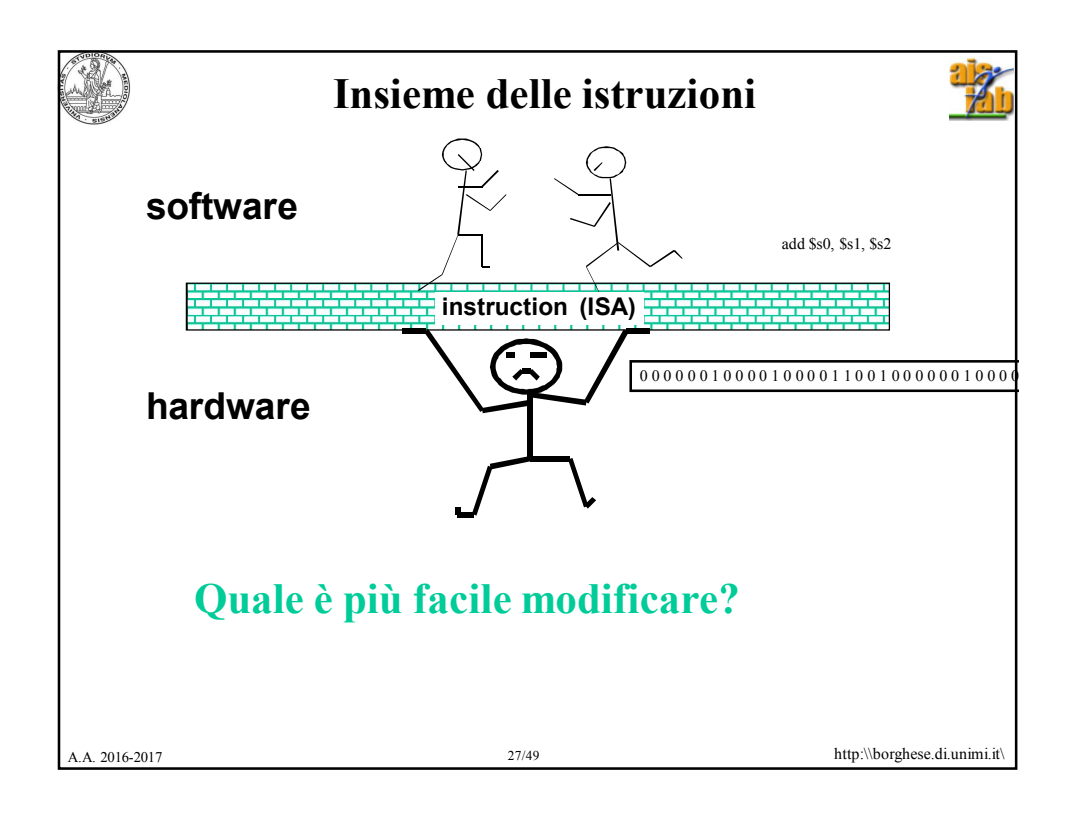

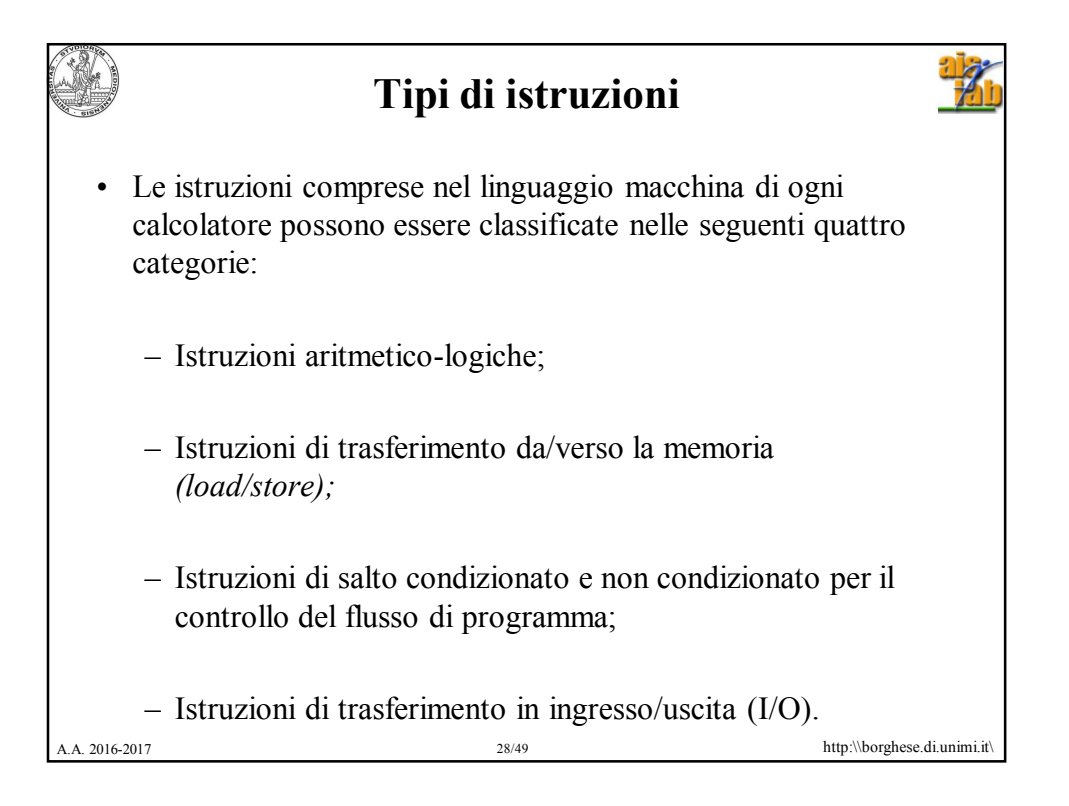

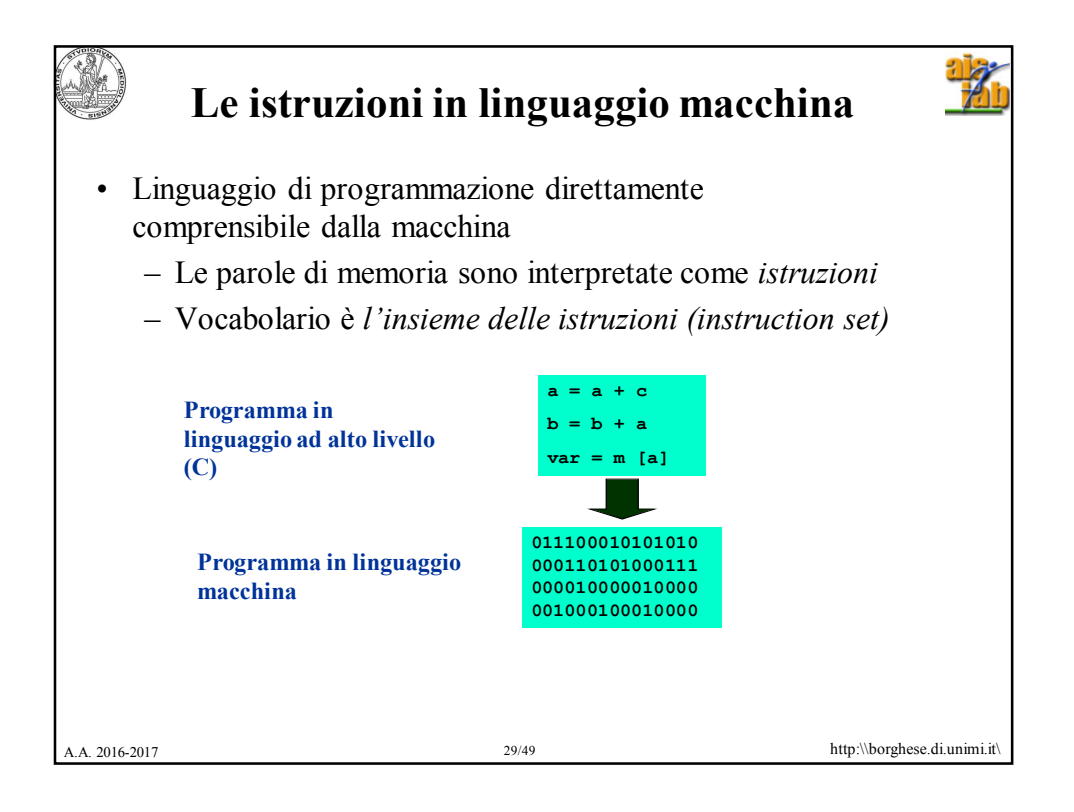

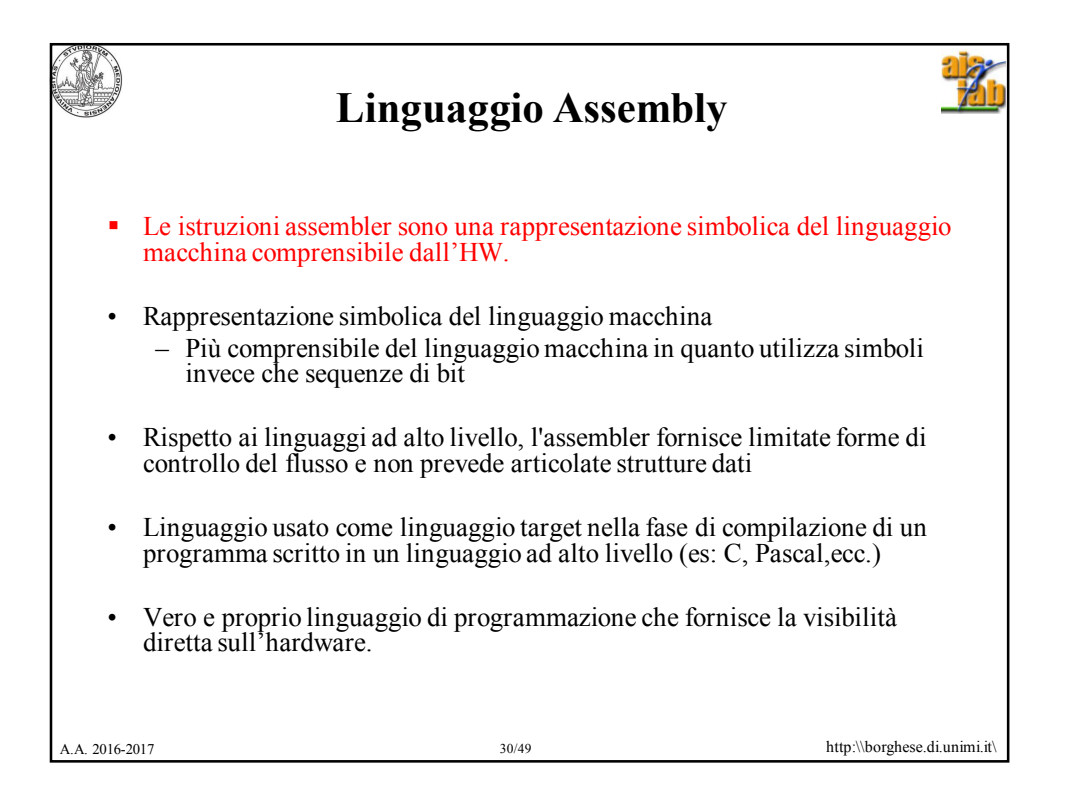

```
A.A. 2016-2017 a.b. 2016-2017 a.b. 2016-2017 a.b. 2016-2017 b.b. 2016-2017 a.b. 2016-2017
      Linguaggio C: somma dei primi 100 
                numeri al quadrato
main()
{
      int i;
      int sum = 0;
      for (i = 0; i \le 100; i = i + 1)sum = sum + i *i;printf("La somma da 0 a 100 è 
   %d\n",sum);
}
```
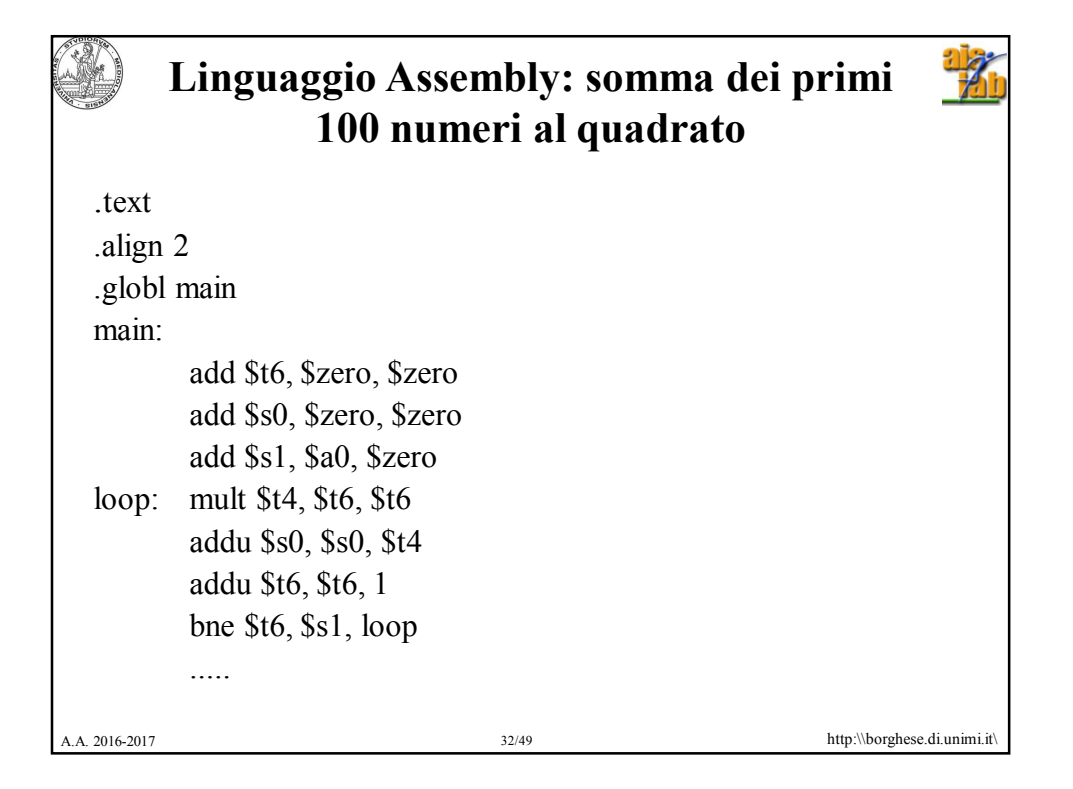

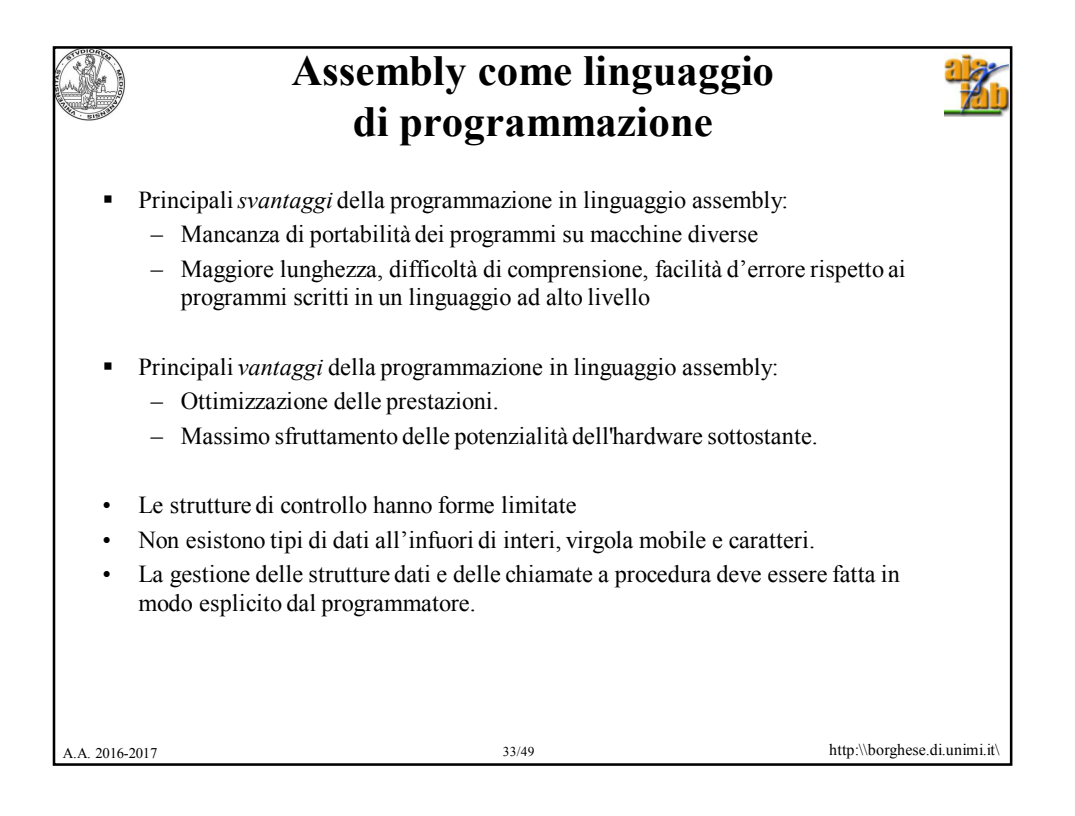

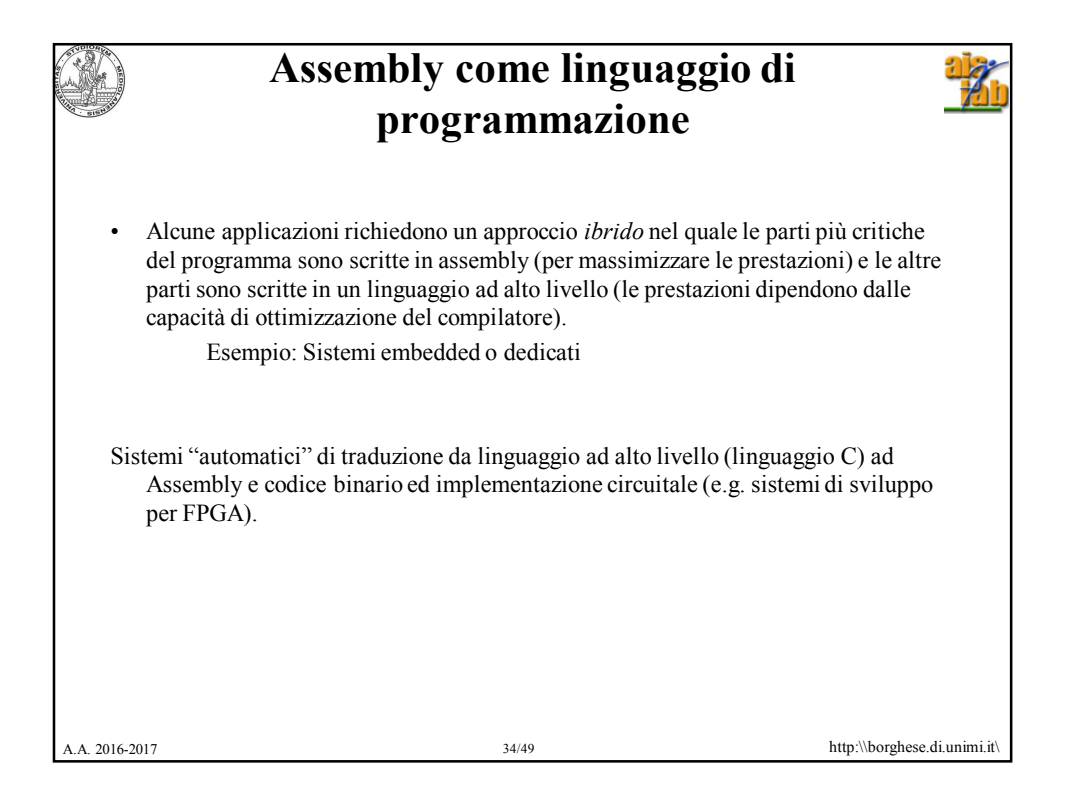

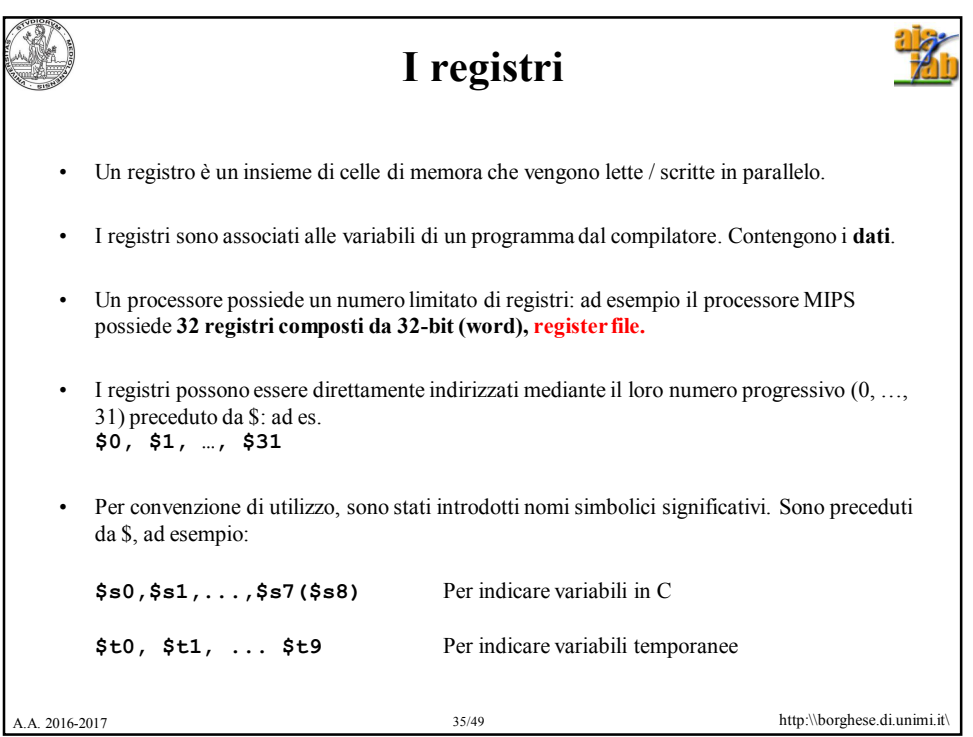

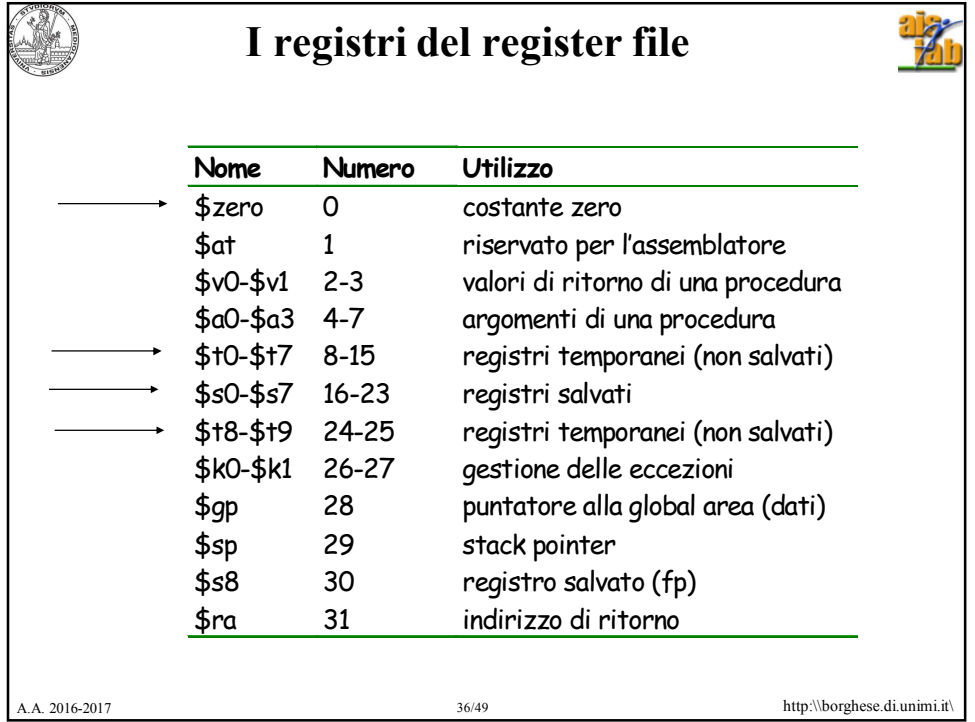

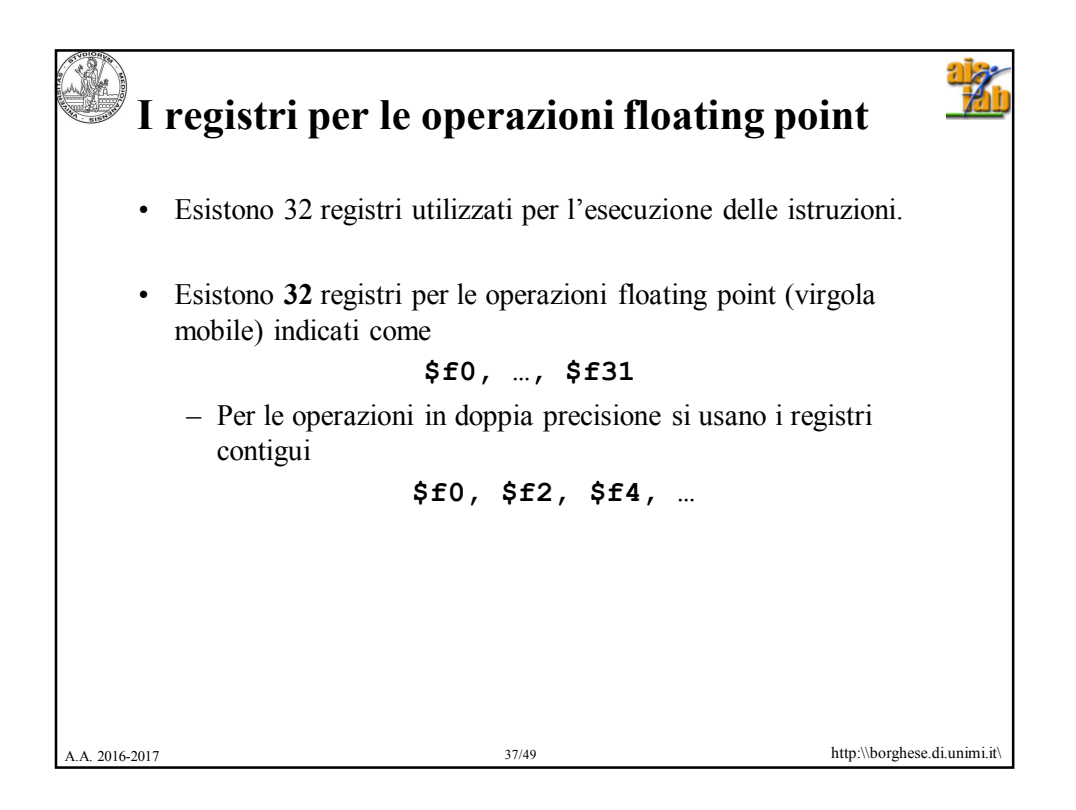

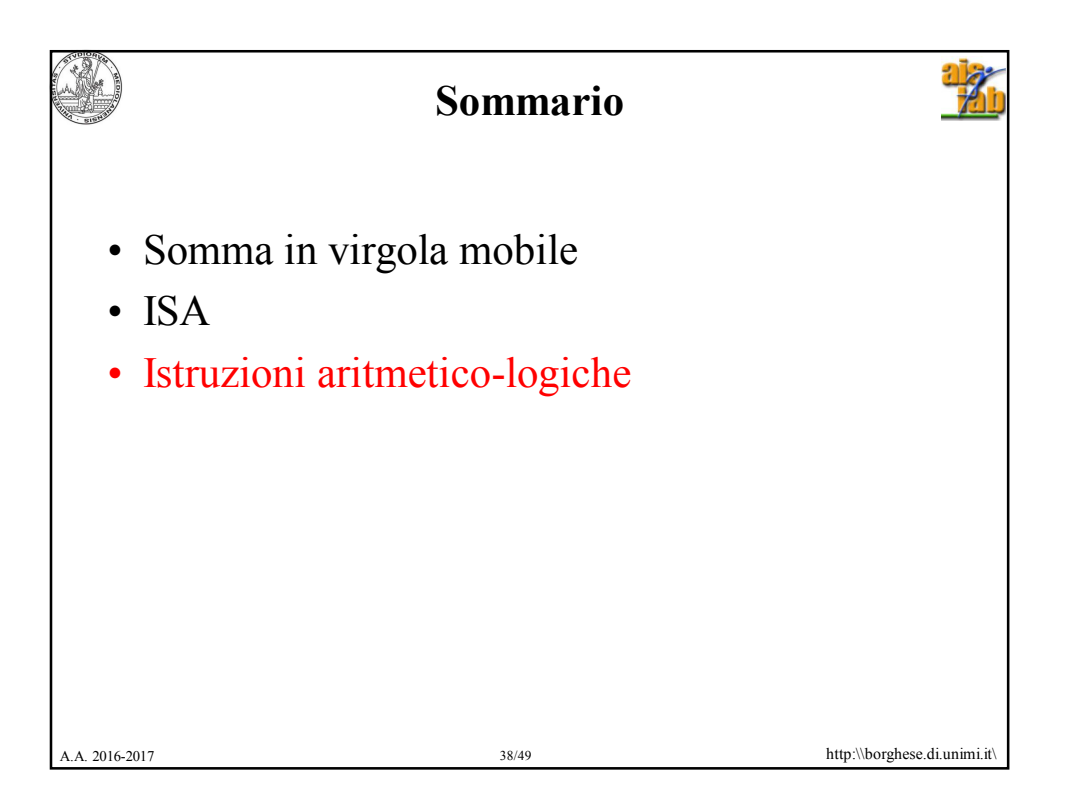

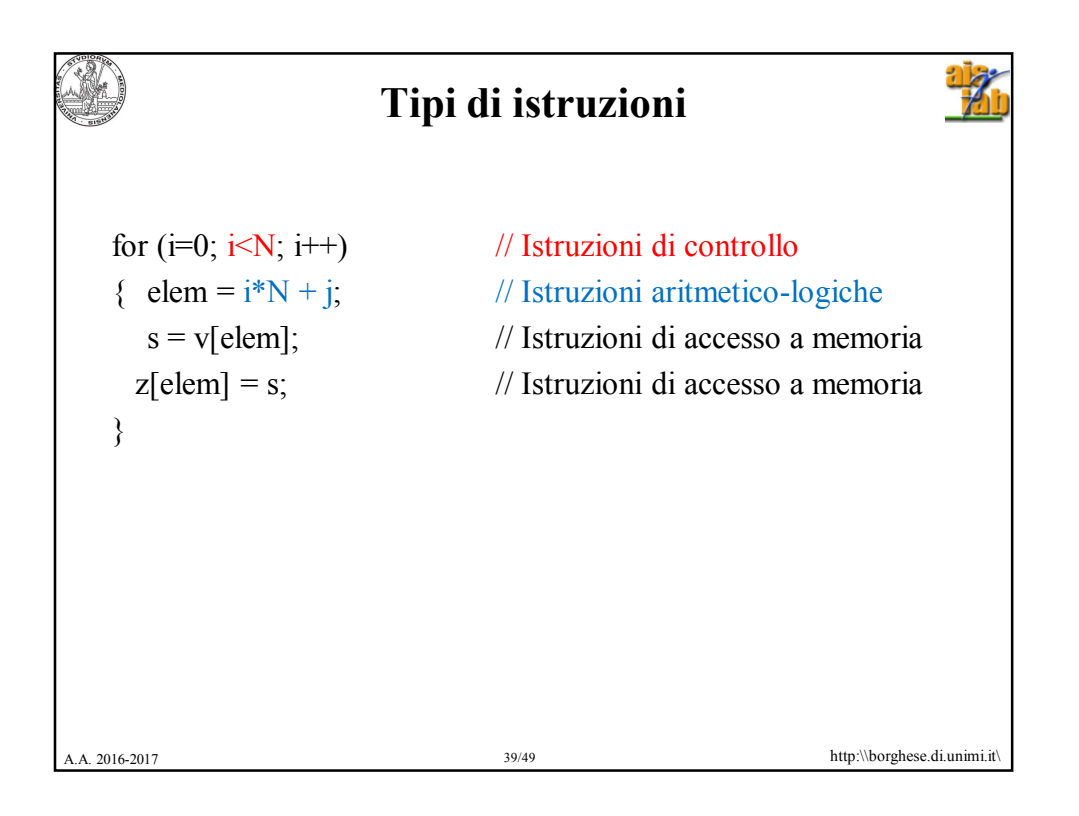

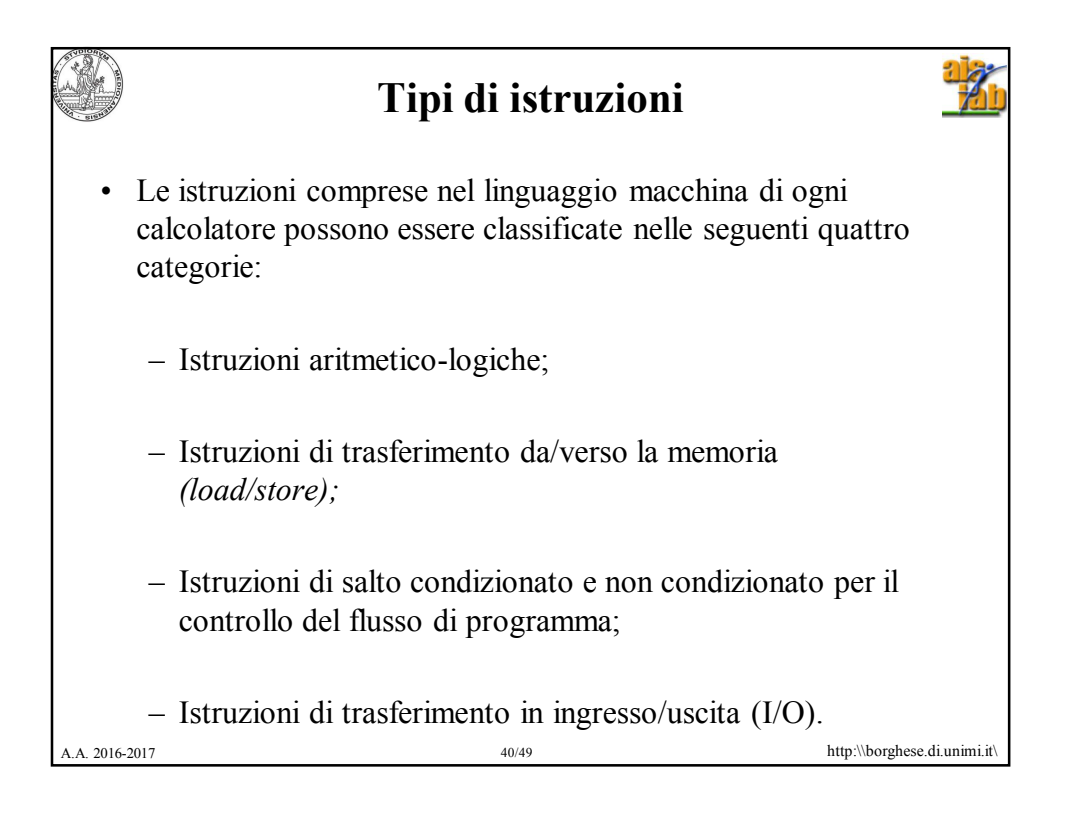

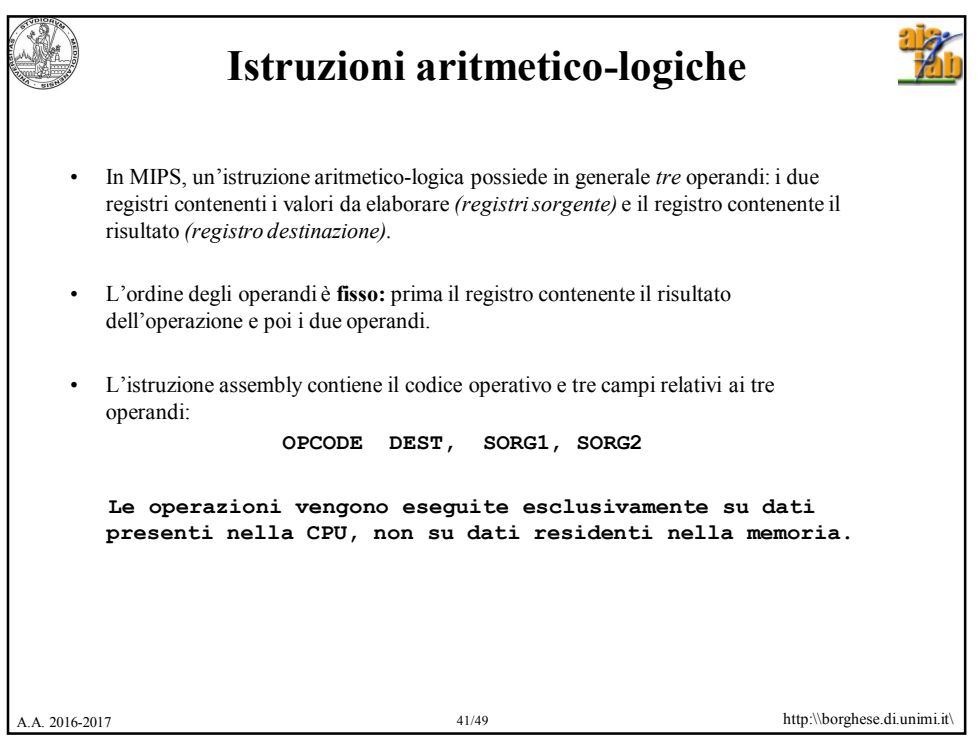

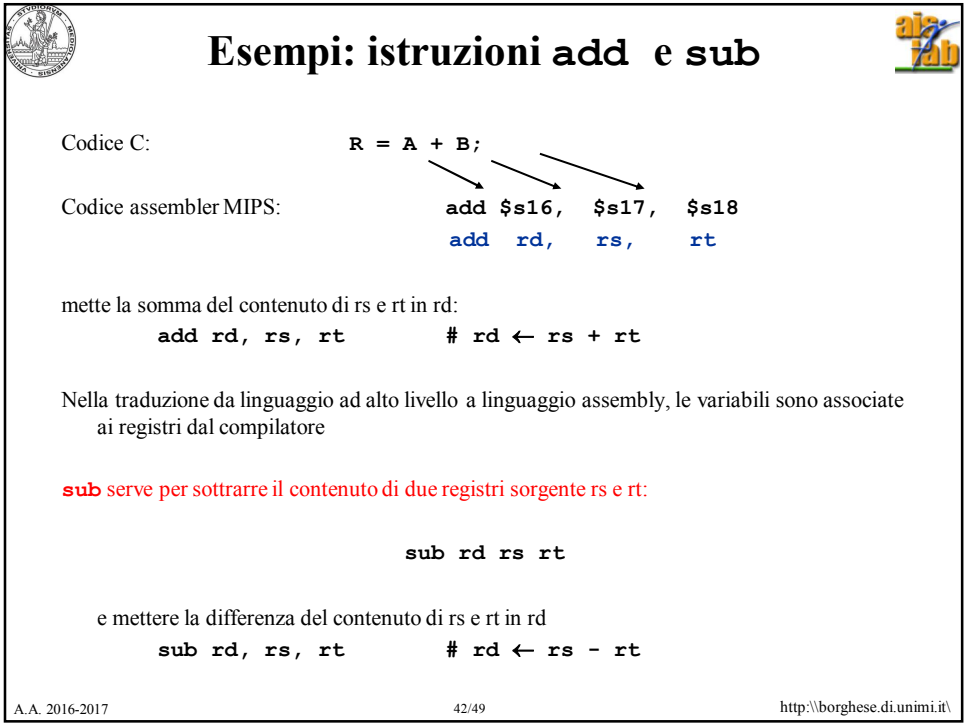

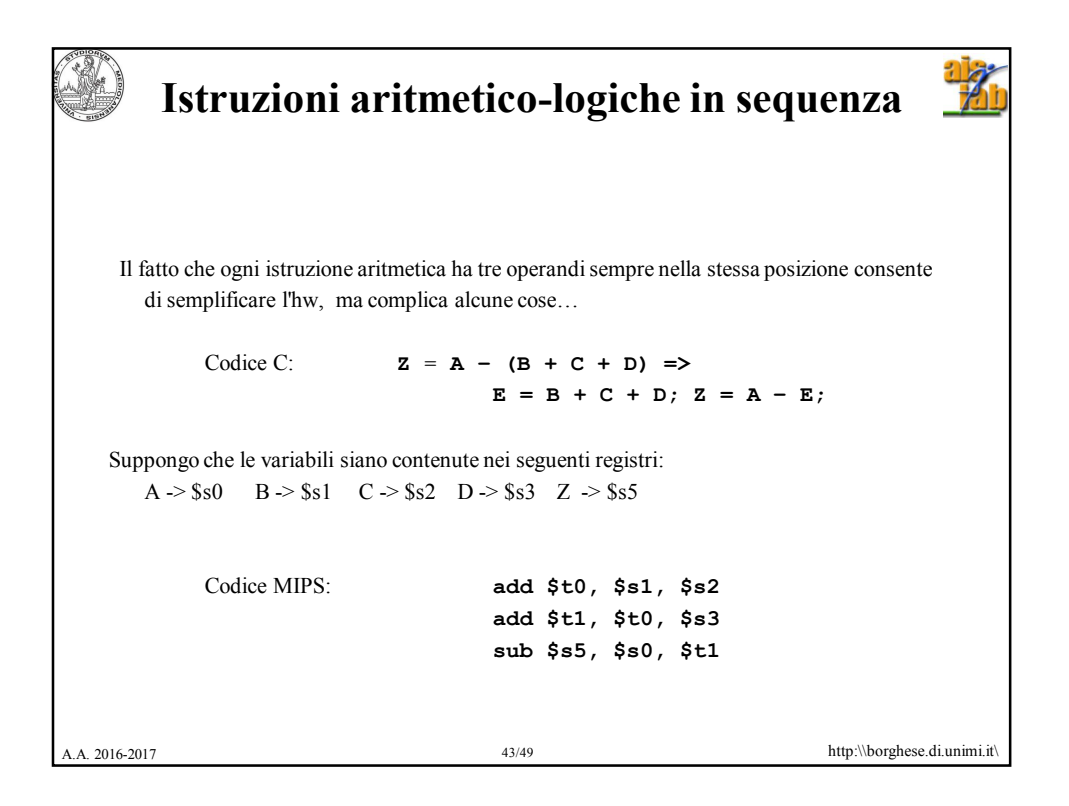

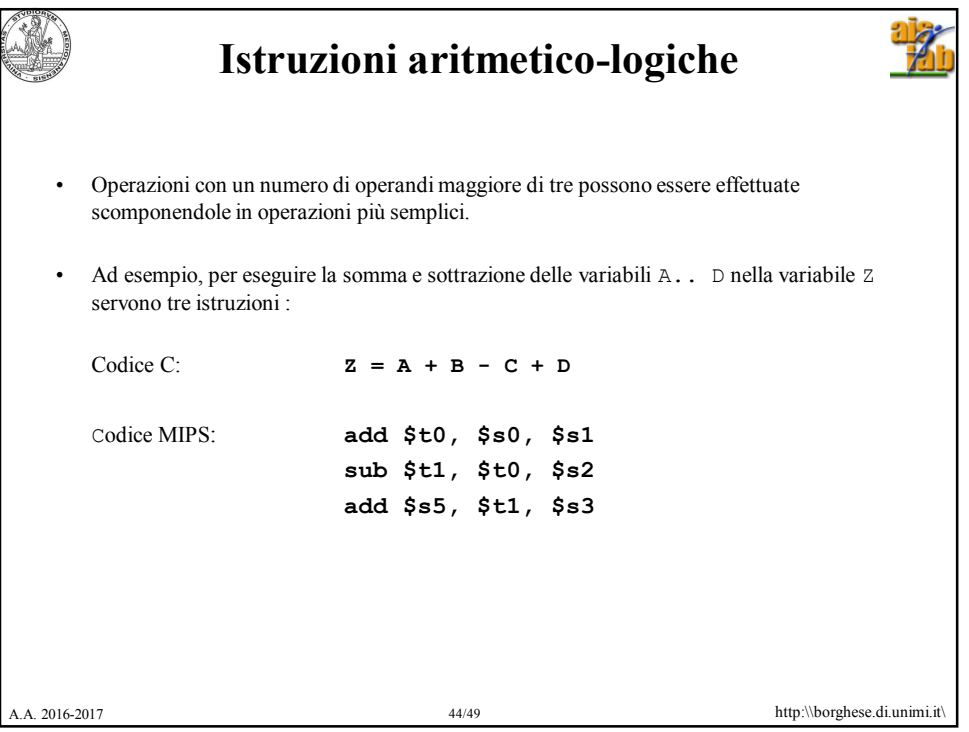

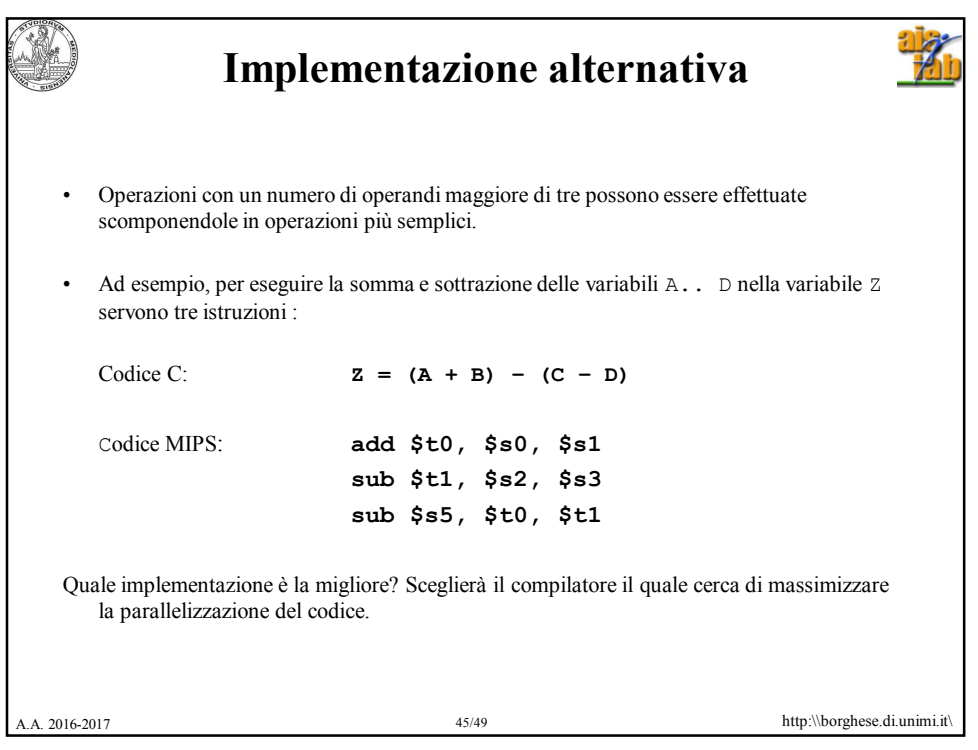

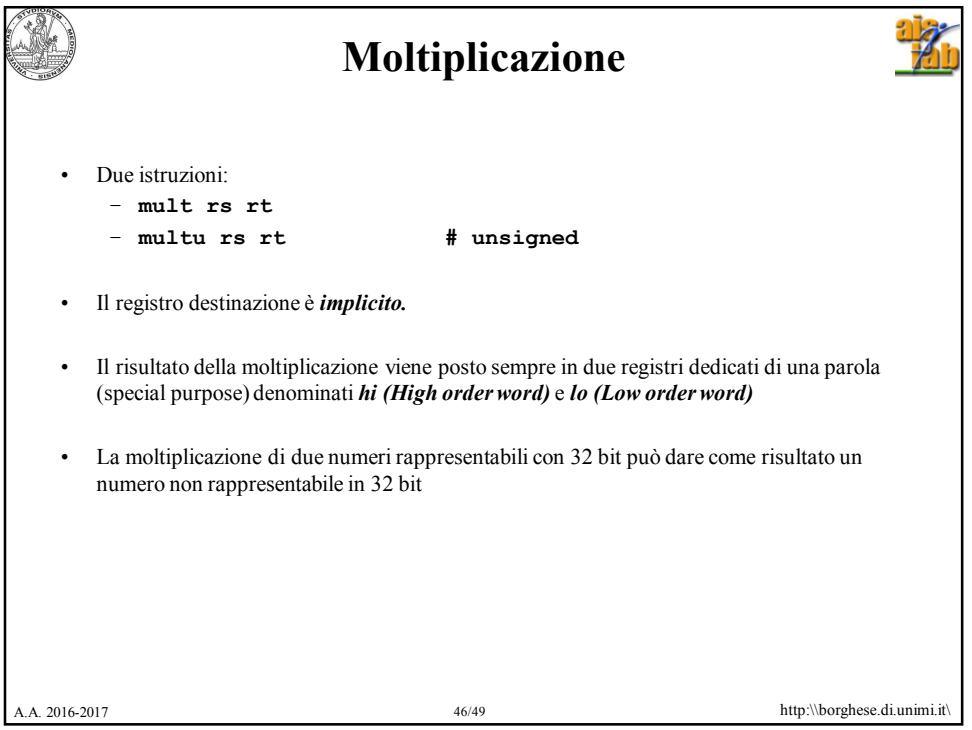

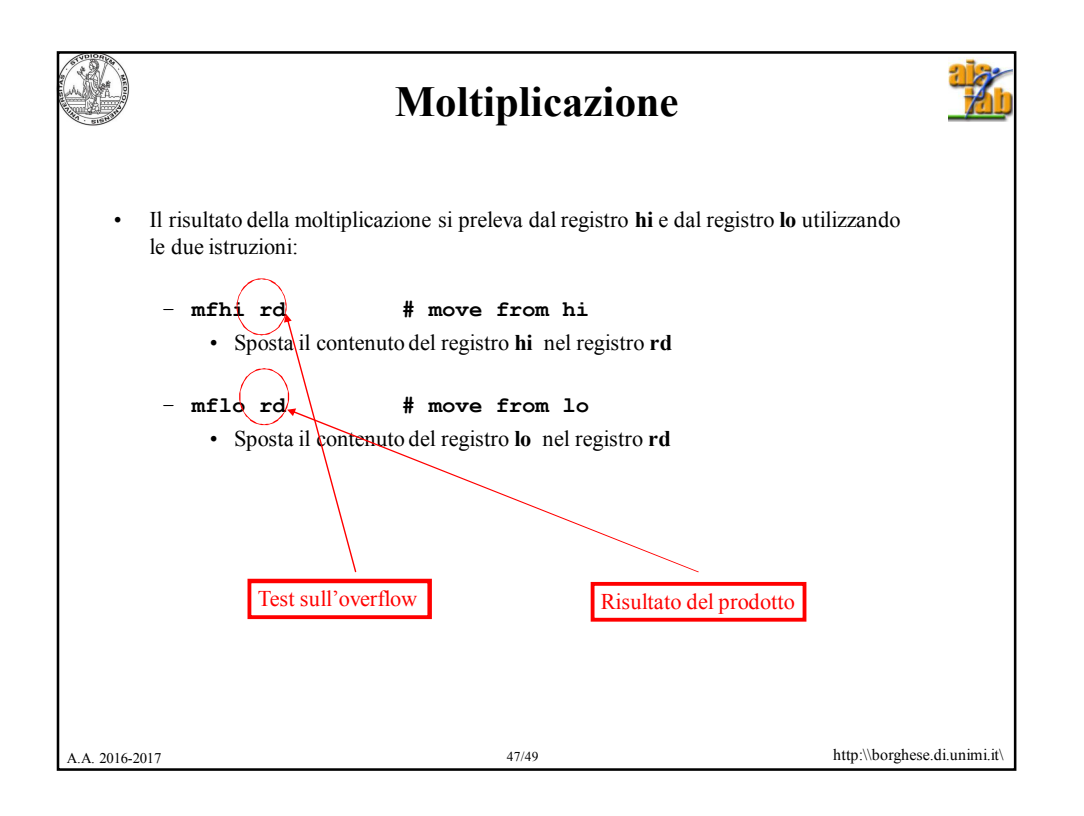

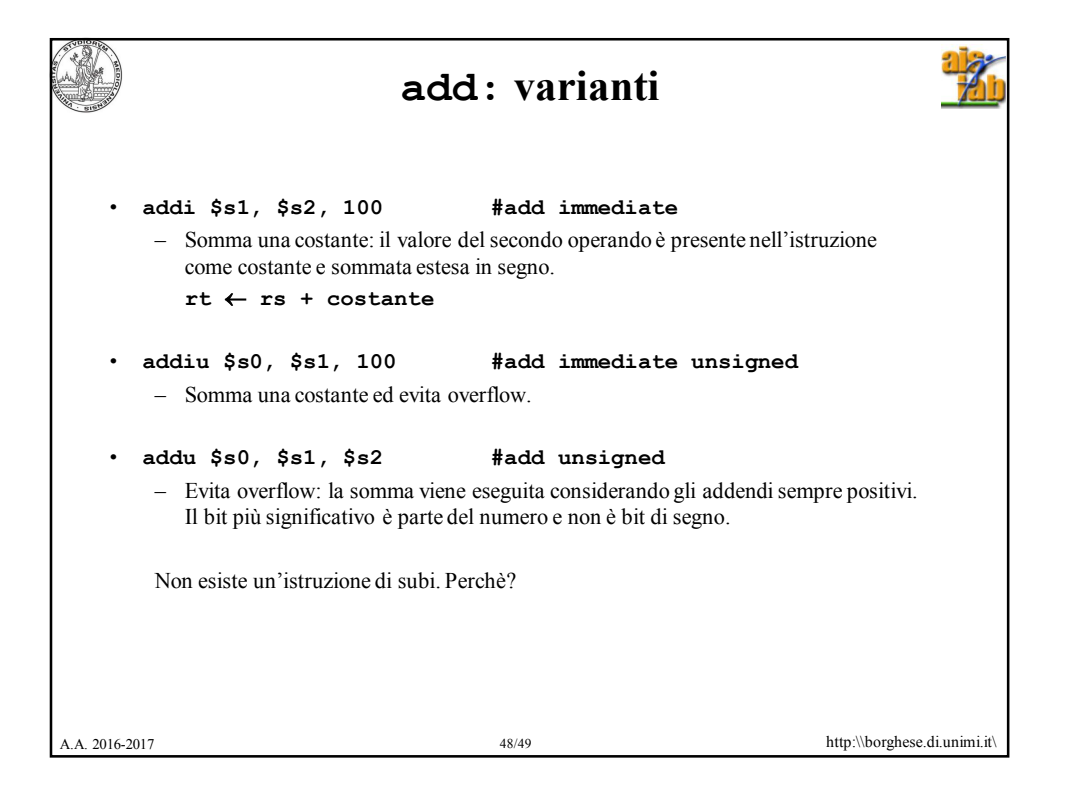

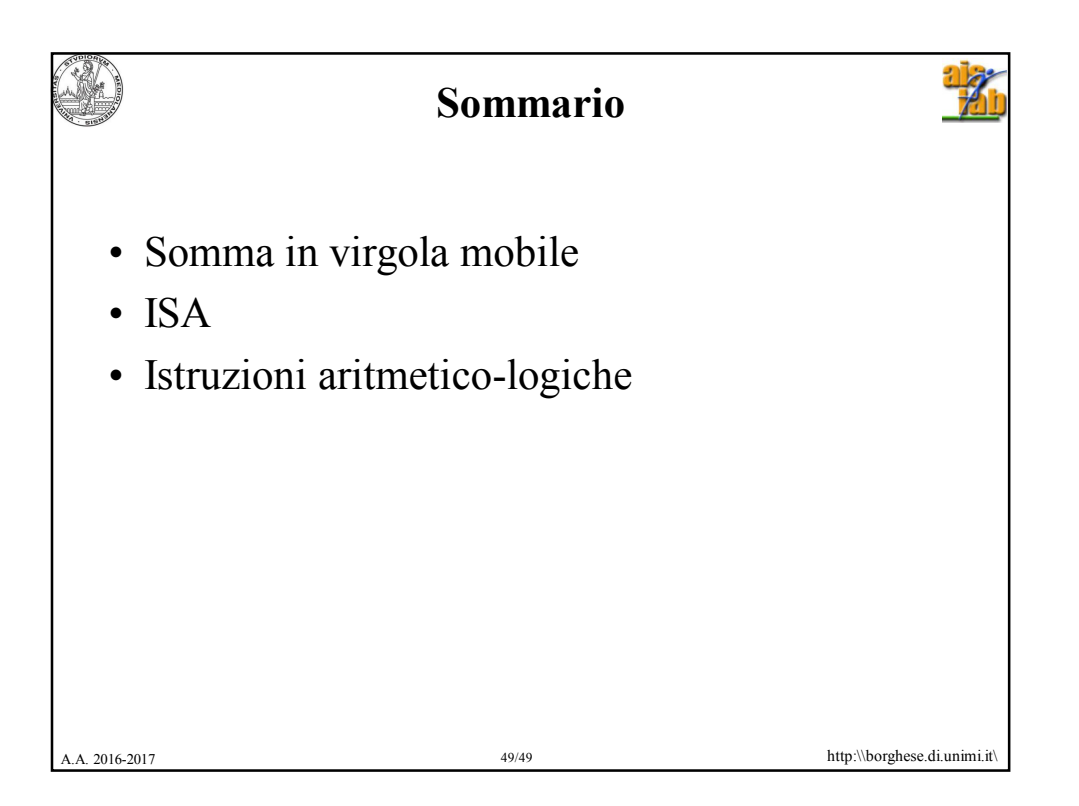